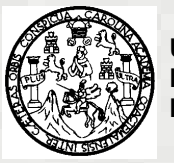

**Universidad de San Carlos de Guatemala Facultad de Ingeniería Escuela de Ingeniería Mecánica Industrial.** 

## **PROMOCIÓN A LA EXPORTACIÓN VÍA INTERNET DE CUADROS BORDADOS DE LA PEQUEÑA EMPRESA DE ARTESANÍAS DE SAN PEDRO LA LAGUNA POR MEDIO DE MARKETING ELECTRÓNICO**

**RAFAEL EDUARDO VÁSQUEZ AVALOS** 

**Asesorado por Lic. David Solares Cabrera** 

**Guatemala, septiembre de 2003.** 

## UNIVERSIDAD DE SAN CARLOS DE GUATEMALA

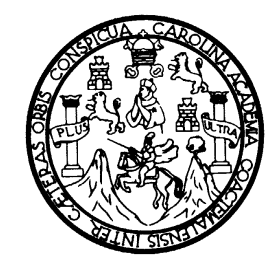

FACULTAD DE INGENIERÍA

**PROMOCIÓN A LA EXPORTACIÓN VÍA INTERNET DE CUADROS BORDADOS DE LA PEQUEÑA EMPRESA DE ARTESANÍAS DE SAN PEDRO LA LAGUNA POR MEDIO DE MARKETING ELECTRÓNICO** 

TRABAJO DE GRADUACIÓN

PRESENTADO A JUNTA DIRECTIVA DE LA FACTULTAD DE INGENIERÍA POR

**RAFAEL EDUARDO VASQUEZ AVALOS** 

ASESORADO POR LIC. DAVID SOLARES CABRERA AL CONFERÍRSELE EL TÍTULO DE **INGENIERO INDUSTRIAL** 

GUATEMALA, SEPTIEMBRE DE 2003

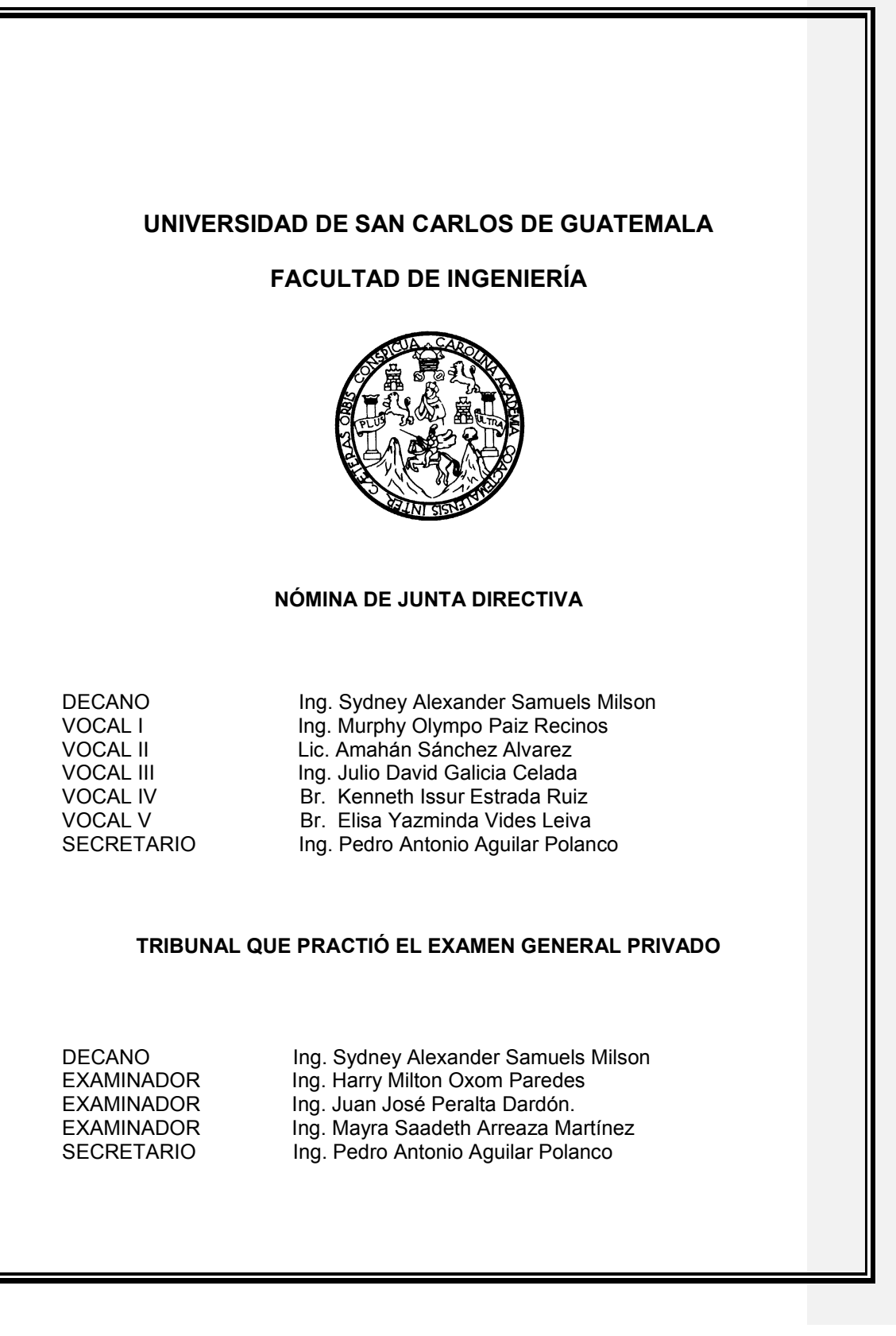

## **HONORABLE TRIBUNAL EXAMINADOR**

Cumpliendo con los preceptos que establece la ley de la Universidad de San Carlos de Guatemala, presento a su consideración mi trabajo de graduación titulado:

# **PROMOCIÓN A LA EXPORTACIÓN VÍA INTERNET DE CUADROS BORDADOS DE LA PEQUEÑA EMPRESA DE ARTESANÍAS DE SAN PEDRO LA LAGUNA POR MEDIO DE MARKETING ELECTRÓNICO**

Tema que me fuera asignado por la Dirección de la Escuela de Ingeniería Mecánica Industrial con fecha noviembre de 2002.

Rafael Eduardo Vásquez Avalos

# **ÍNDICE GENERAL**

**Comentario [MW1]:** Haciendo clic en una palabra del índice puede avanzar al punto deseado

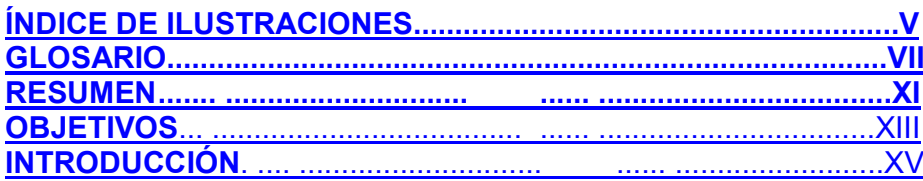

# 1**. HISTORIA Y ELEMENTOS DE INTERNET**

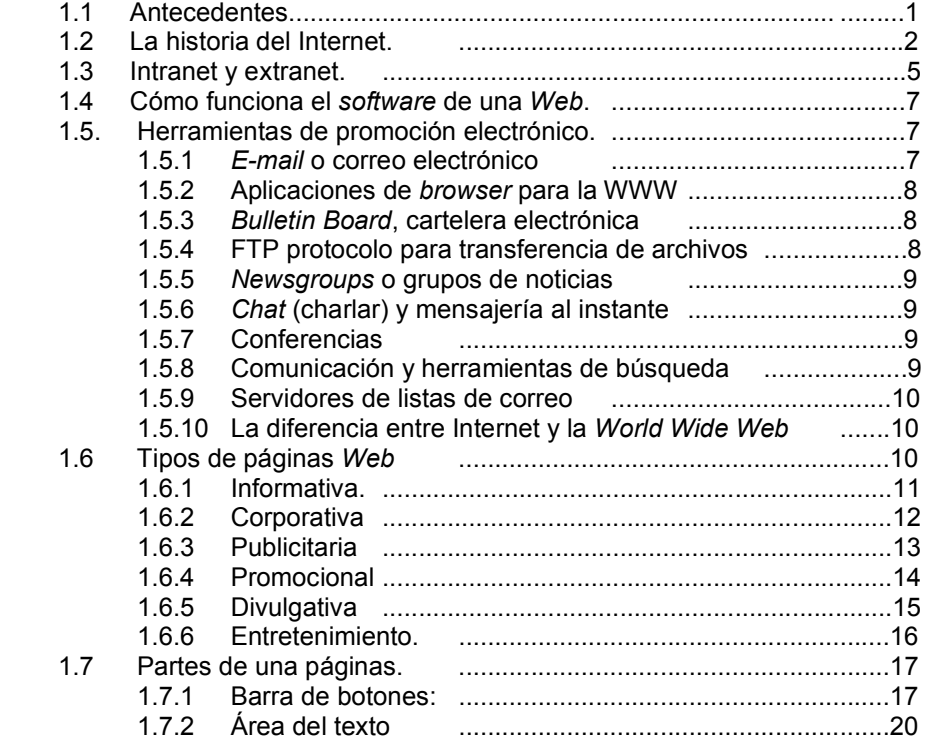

## 2. FORTALEZAS, DEBILIDADES, AMENAZAS Y OPORTUNIDADES EN EL NEGOCIO DE CUADROS BORDADOS

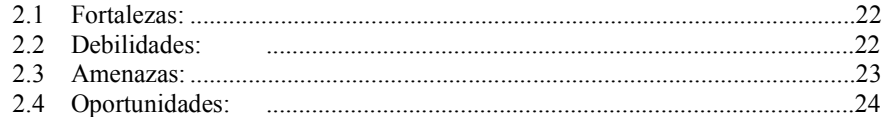

#### 3. MEZCLA DE MARKETING DIGITAL

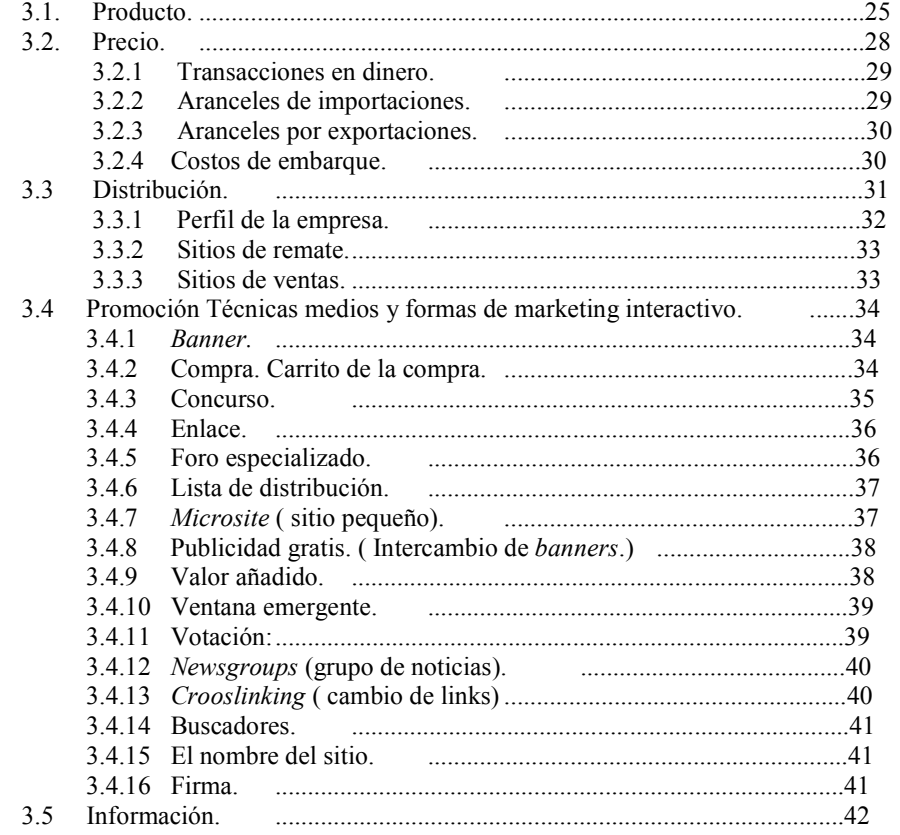

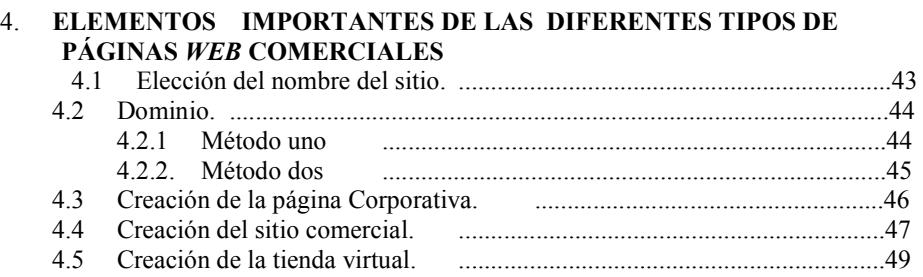

#### 5. **APLICACIÓN DEL MÉTODO AL NEGOCIO DE ARTESANÍAS DE CUADROS BORDADOS DE SAN PEDRO LA LAGUNA**

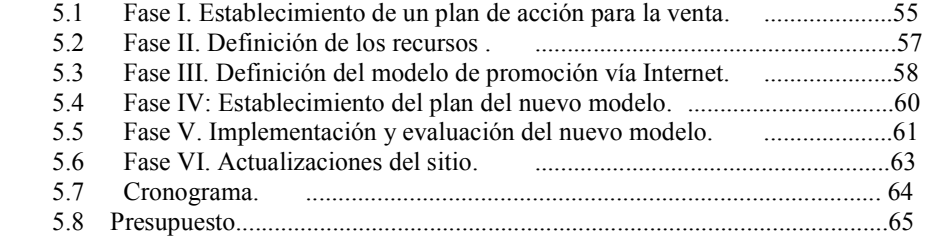

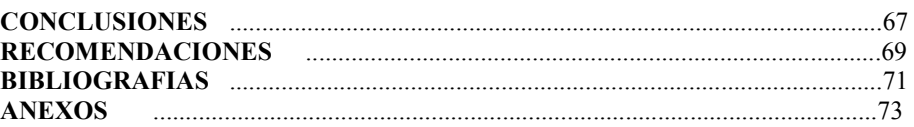

# **ÍNDICE DE ILUSTRACIONES**

## **FIGURAS**

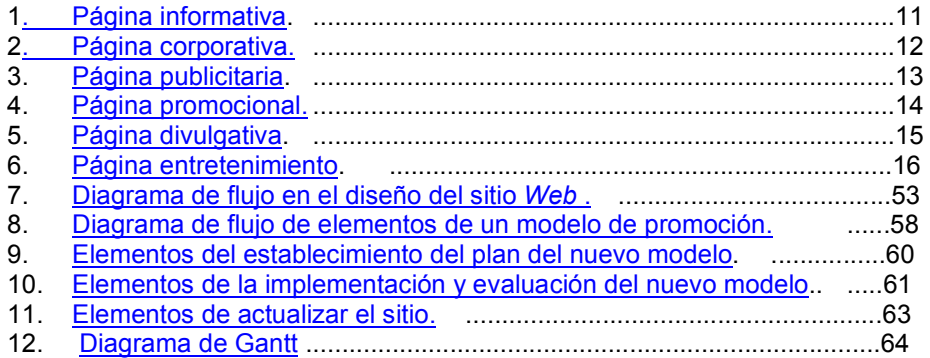

## **TABLAS**

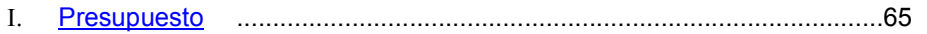

## **GLOSARIO**

Ancho de banda describe la cantidad de datos que pueden viajar a través de Internet o una red de comunicaciones en un periodo específico. Usualmente se mide en segundos.

*Browser* aplicación de software ( como *Netscape communicator* y *Microsoft Internet Explorer* que interpreta el lenguaje HTML y los documento de la *Web*, de modo que puedan operar sobre un sitio, sólo haciendo clic en la interfaz). Un *browser* se puede usar para correr aplicaciones completas de *software* con extensiones (*plug-ins).*

**Ciberespacio** término acuñado por *William Gibson* en 1984 y que se utiliza para describir el sitio en donde las personas interactúan, se comunican e intercambian información usando Internet.

**Dirección IP** Dirección que identifica a cada computadora en Internet utilizando una fila de cuatro conjuntos de números separados por puntos.

*Home page* (Página principal) página de bienvenida; los creadores de Internet utilizaron el HTML (lenguaje de marcación de hipertexto) y pudieron crear una *home page*, que es la primera página que un usuario ve después de ingresar un URL a un sitio *Web*.

**HTTP** protocolo de tranferencia de hipertexto que se utiliza para transferir información dentro de la *World Wide Web.* 

**Motores de búsqueda** sitio de búsqueda en la *World Wide Web*, grupos de noticias *Usenet* y otros recursos de Internet para encajar palabras descriptivas. Muchos también clasifican las conjunciones de éstas en el posible orden de importancia, facilitándole al usuario saber cuáles sitios le resultarán más útiles.

**Negocios Electrónicos** *e-business;* expresión que se utiliza ampliamente para indicar el hecho de hacer negocios utilizando Internet y otros mecanismos electrónicos.

**PDF** *portable document format;* formato de documentos transferibles.

Servidor Web **Servidor** servidor que está conectado a Internet. Contiene documentos de la *World Wide Web*. **URL** *(uniform resource locator*) localizador uniforme de recursos; forma estándar para direcciones en Internet, que ofrece el sistema para las direcciones de otros protocolos de Internet. **WAP** sistema de visualización de páginas *Web* a través del teléfono móvil. Por ahora, sirve para consultar sólo texto.

## **RESUMEN**

 Los artesanos de Cuadros bordados de San Pedro la Laguna dependen de la visita de turistas nacionales e internacionales para promocionar y vender el producto, esta es la razón de presentar esta investigación titulada **" Promoción a la exportación vía Internet de cuadros bordados de la pequeña empresa de Artesanía de San Pedro la Laguna por medio de Marketing electrónico".** 

 Antes de comenzar un proyecto de promoción vía Internet de Cuadros bordados se debe conocer el medio y los elementos que la componen, es necesario identificar todas aquellas páginas que se pueden utilizar dentro de un sitio comercial y los elementos que la componen.

 Se debe realizar un análisis de las fortalezas, debilidades, amenazas y oportunidades que tienen los negocios de Cuadros bordados al ingresar al comercio electrónico.

 Dentro del *marketing* electrónico intervienen 5 variables el manejo de todas estas en conjunto dará como resultado el éxito en el comercio electrónico, las variables que debe tener en cuenta el negocio de Cuadros bordados, son: producto, precio, promoción, distribución e información.

 La información es elemento que puede crear diferencia al momento de elegir algún producto dentro de Internet. No se debe olvidar que la cara visible en el comercio electrónico es la persona que entrega el producto, se debe tratar de cubrir esta debilidad con un socio que este comprometido y tenga experiencia dentro de la entrega domiciliaria.

 Dentro de la promoción electrónica se debe analizar los siguientes factores. Nombre del sitio, Elección del dominio, el diseño del sitio tomando en cuenta elementos como los diferentes navegadores para Internet, tiempo de carga y conducir paso a paso al visitante hacia la compra.

 El sitio de Internet del negocio de Cuadros bordados debe actualizarse periódicamente, La página de Internet es la tarjeta de presentación de la empresa para promocionar y vender los Cuadros bordados en todo el mundo.

## **OBJETIVOS**

## **General**

Diseñar y aplicar un modelo de promoción vía Internet que se pueda utilizar para promover la exportación en el negocio de Cuadros bordados de San Pedro la Laguna, Sololá.

## **Específicos**

- Presentar y analizar las herramientas de promoción vía Internet que se puedan utilizar en el negocio de Cuadros bordados de San Pedro la Laguna, Sololá.
- Diseñar un programa para apoyar la implementación del modelo al negocio de Cuadros bordados de San Pedro la Laguna, Sololá.
- Proponer un modelo de promoción vía Internet para promover la venta de Cuadros bordados en San Pedro la Laguna, Sololá.
- Simular el modelo en un negocio de Cuadros bordados de San Pedro la Laguna, Sololá.

## **INTRODUCCIÓN**

 Las empresas de artesanías que producen Cuadros bordados de la comunidad de San Pedro la Laguna tienen problemas para promover y vender su producto, por la falta de turistas nacionales e internacionales que visitan la región.

 Una solución para que la empresa de Cuadros bordados de San Pedro la Laguna, Sololá de poder vender sus productos y obtener utilidades, es dar a conocer al mundo su producto, una forma económica de hacerlo es por medio de Internet, es un medio de comunicación mundial, esto hace que la empresa deje de pensar que sus clientes son aquellos que visitan la región y pensar que los clientes pueden adquirir el producto en cualquier parte del mundo.

 Internet es un medio el cual está siendo utilizado por los países industrializados para realizar nuevos negocios o hacer más eficientes los que se tienen, porque se puede contactar a los clientes actuales y potenciales.

 El comercio electrónico en los últimos años ha crecido lo suficiente para haber creado una nueva economía mundial, haciendo que muchas de las pequeñas empresas tengan una opción diferente para poder exportar su producto a otros países en los cuales el comercio electrónico se ha vuelto un habito para adquirir productos, obsequios, boletos para eventos y artesanías.

## **1. HISTORIA Y ELEMENTOS DE INTERNET**

#### **1.1 Antecedentes**

 En Guatemala aproximadamente el 80% de las empresas que funcionan son micro o pequeñas empresas, estos negocios producen pero no saben vender su producto. No cuentan con los recursos para ser utilizados en la promoción.

 El mercado de artesanías de San Pedro la Laguna no es la excepción, este mercado en su mayoría necesita del turismo nacional y internacional, los artesanos no cuentan con los recursos para invertir en la promoción para dar a conocer su producto.

 La promoción en Internet puede ser el medio para promocionar, vender e inclusive distribuir el producto. El comercio electrónico es sinónimo del comercio internacional, permitiendo que las personas compren productos desde cualquier parte del mundo.

 La comunicación a través de Internet debe desempeñar hoy en día, un papel primordial dentro del plan de medios de cualquier empresa. La red proporciona un alcance hasta ahora desconocido, una velocidad de actualización y corrección impresionantes, además, el Internet es el medio de moda y se debe aprovechar esto para incluir a la empresa cuanto antes.

 El sitio *Web* es la tarjeta de visita del nuevo siglo y la presencia en la red asegura que la empresa está al tanto de las nuevas tecnologías. Internet proporciona además una gran cantidad de posibilidades: Sonido, vídeo, imágenes y fotos, interactividad en forma de juego, concursos para recoger datos, vender productos, se puede englobar en un sitio *Web* toda la información corporativa, como si fuera un diario corporativo , además de incluir una área de descarga para bajar esta información en formato (PDF) porque leer en pantalla no es siempre lo más cómodo para el usuario.

#### **1.2 La historia del Internet**

 El gobierno de los Estados unidos comenzó el proceso cuando fijó el marco de referencia para Internet a finales de la década de 1960. Específicamente el departamento de Defensa (DoD) decidió financiar una red de computadoras en donde todos utilizaran el mismo lenguaje. Se quería conectar a investigadores, trabajadores del gobierno y contratistas de defensa. Como la mayor parte de las marcas de computadoras de ese tiempo empleaban reglas de comunicación muy diferentes (conocidas como protocolos), el DoD decidió desarrollar un conjunto de protocolos independiente a los que utilizaban los proveedores. La nueva red se denominó ARPAnet, (*advanced Research Projects Agency,*  organización de proyectos de investigación avanzada) y su financiación corrió a cargo del DoD

 Los protocolos iniciales de Arpanet se reemplazaron en la década de 1970 por los protocolos TCP/IP (*transmission control* protocol/Internet), cuyas características permitieron la transmisión confiable de datos entre computadoras conectados al Arpanet. Entonces Arpanet se constituyó en la base de Internet como la conocemos hoy en día.

 $\mathcal{L}$ 

 Otro requerimiento importante del gobierno de los Estados Unidos fue garantizar que el sistema fuera seguro y permitiera la comunicación continua entre estos sitios y las computadoras, en caso de un ataque nuclear.

 A medida que Internet evolucionó del enfoque militar hacia el uso no militar, el correo electrónico se convirtió en la primera aplicación estrella para usuarios comerciales. La capacidad para comunicarse electrónicamente utilizando este medio se volvió muy popular, con mucha rapidez. Durante el mismo periodo se fueron desarrollando aplicaciones para la productividad en la oficina.

 Sale a escena la computadora personal el dispositivo que estableció la diferencia. Surge el poder de las minicomputadoras de tamaño mediano ascendió a un nuevo nivel. A comienzos de la década de 1980 se vio el ingreso al mercado de las primeras PC y el porcentaje de adopción fue impresionante.

 La PC comenzó una revolución en el desarrollo (y el costo) de los productos de *software*. Este proceso ya no estaba confinado a los sistemas de rango medio y alto. La computadora personal brindó un nuevo punto de entrada a los desarrolladores de *software*, y los lideres en el negocio entendieron ese cambio.

 Los proveedores de nivel medio y alto trataron de desconocer a la PC y permitieron que nuevos proveedores construyeran sus empresas a un ritmo increíble. Cuando *IBM* e Intel dejaron la puerta abierta desde la perspectiva de la arquitectura (aunque más adelante *IBM* trató de cerrarla con el *OS/2* y la arquitectura de microcanal), el mercado creció.

Nuevas compañías como *Dell*, *compaq* y *Gateway* avanzaban de manera firme en el mercado, construyendo sus PC a partir de esta arquitectura abierta. Todo esto estableció los fundamentos para el siguiente nivel de demanda del mercado.

 Ahora, las organizaciones tenían una colección de islas productivas de computación, pero necesitaban afianzarlas. La respuesta estuvo en conectar sus máquinas para formar una red. Nació el mundo de la computación del trabajo en grupo y la red de área local (LAN, *Local Area Network*). Inicialmente, las aplicaciones fueron simples. Compartir e imprimir archivos sirvió como base para muchos de estos sistemas jóvenes. Sin embargo, con el nivel de entrada ahora más bajo que nunca para empresas de *software*, la oportunidad de desarrollar y distribuir sistemas con costo más reducido puso en marcha cientos de programas de *software* escritos para las PC.

 La razón para que esta información sea importante en la evolución de Internet es simple. Internet es una red de computadoras y funciona de la misma manera que una red de área local, con unas pocas diferencias. Tiene un protocolo estándar de la industria, para comunicarse entre sistemas, y un lenguaje común para convertir y presentar datos entre sistemas diferentes.

 Es necesario que se entienda las diferencias entre las redes privadas y la red pública conocida como Internet. Muchas firmas grandes también administran sus propias redes privadas para satisfacer su seguridad específica y requerimientos del negocio.

#### **1.3 Intranet y extranet**

 Las herramientas de Internet no son sólo para uso externo. Es fácil tomar la arquitectura de la gran Internet y acomodarla para utilizarla en diferentes entornos. En la siguiente lista se presentan algunas características que permiten crear una "Internet interna":

- Una red TCIP/IP
- Servidor de correo electrónico
- *Software* para clientes de correo electrónico
- Servidor *Web*
- Un *browser* o una aplicación de *software* cliente
- Servicio de *chat*
- FTP

 Con esta lista de elementos se tiene todas las ventajas de Internet, sin embargo, es necesario adaptarla a los requerimientos internos de las empresas.

 Las intranets tiene ventajas increíbles sobre las formas existentes de *groupware* (*software* de grupo) y sistemas de comunicación de oficina.

Algunas características son:

- Basadas en *browser* (cualquier persona puede ser un usuario)
- Fáciles de usar
- Más fáciles de desarrollar (respecto a los sistemas de anteriores)
- Fáciles de cambiar
- Costo más bajo que las alternativas de desarrollo tradicionales
- Alto retorno de inversión
- Basadas en estándares de soporte general
- Más fáciles de actualizar
- Facilidad de adaptación según las necesidades específicas
- Buen desempeño
- Más asequibles que la mayoría de las aplicaciones

 El desarrollo de una intranet se ha convertido en un componente importante de las estrategias de negocios electrónicos de muchas organizaciones. Los sistemas de intranets evolucionan en muchos campos. Cualquiera que sea la razón, las intranets se han establecido como el núcleo de muchas estrategias de tecnología de la información.

 Hoy día, la mayoría de organizaciones se han alejado de la perspectiva de que las intranets son un componente separado de su estrategia de tecnología de la información. Las intranets son una forma flexible para organizar información, en donde el contenido puede compartirse de manera controlada y expansible y este contenido se extiende a socios y clientes, entonces surgen la extranets. Desde el punto de vista de su arquitectura, una extranet es simple una sección protegida de una intranet.

 Por tanto, la extranet se convierte en la parte externa de su estrategia de Internet; la parte del sistema que se quiere compartir con sus socios de negocios y clientes. Las compañías inteligentes pueden lograr una reducción notable de los tiempos y costos a través de una cuidadosa combinación de programas de Internet, intranets y extranets.

#### **1.4 Cómo funciona el software de una Web**

 Las aplicaciones basada en anfitriones y las aplicaciones LAN de cliente/servidor requieren un *software* de escritorio exclusivo para cada una. Una de las ventajas más notorios de las aplicaciones que se basan en la *Web* es que el *software* de escritorio siempre es el mismo. Sus usuarios únicamente necesitan un *browser* de *Web* para ver millones de páginas *Web* o para interactuar con aplicaciones basadas en la *Web*.

 Una solicitud desde un *browser* de *Web* hacia un servidor *Web* y la respuesta correspondiente tienen lugar usando un lenguaje conocido como HTML (*hipertext markup language* o marcación de hipertexto).

#### **1.5 Herramientas de promoción electrónico**

 Existen muchas aplicaciones para Internet, pero las más comunes y que se utilizan con mayor frecuencia, son las que aparecen a continuación:

## **1.5.1 E-mail o correo electrónico**

 Su función es la comunicación interpersonal en el ámbito mundial de mensajes y archivos electrónicos el producto utilizado en esta herramienta es cualquier *browser* que permita el uso de *E-mail* o *software* de correo de cliente, compatible con Internet.

#### **1.5.2 Aplicaciones de browser para la WWW (World Wide Web)**

Su función es la de visitar sitios o trabajar con aplicaciones basadas en la *Web* es la parte multimedia de Internet, el producto que se utiliza el *software* de *browser* de *Microsoft, netscape* u otras compañías. Un grupo de páginas *Web* es un sitio *Web*. La primera página de un sitio *Web* suele llamarse página principal, exactamente igual que cada casa del mundo tienen una dirección única cada página *Web* del mundo tiene una dirección Internet única, a la que a veces se llama dirección URL (*uniform resource locator*):localizador uniforme de recursos.

#### **1.5.3 Bulletin Board, cartelera electrónica o tablero de noticias**

 Su función es la de información que se comparte a través de bases de datos especificas que son públicas o privadas. Ahora se dispone de acceso a la mayor parte de las carteleras electrónicas, por medio de *browser*s para la *Web*.

## **1.5.4 FTP (file transfer protocol) o protocolo para transferencia de**

#### **archivos**

Medio para cargar o bajar datos y *software* desde y hacia anfitriones de Internet. Puede ser de acceso público o privado. El producto utilizado son los programas de *software* para transferencia de FTP.

#### **1.5.5 Newsgroups o grupos de noticias**

Permite formar grupos de discusión que resultan útiles para obtener información de la industria y profesional. Se comparte la información. El producto que se utiliza es la mayor parte de los *browser* respaldan directamente el funcionamiento de grupos de noticias.

#### **1.5.6 Chat (charlar) y mensajería al instante**

 Grupos de discusión (casí) interactiva, cuyos participantes se seleccionan entre sí. Producto que se utiliza son *Netscape* AOL *instant messenger*, *Microsoft instant messenger, ICQ, Service*, son *Chat rooms* (espacios electrónicos de comunicación en tiempo real sobre temas específicos).

#### **1.5.7 Conferencias**

 Diferentes mecanismos de comunicación con otros individuos, vía Internet, que se utilizan para la transmisión de voz, videos y datos para conferencias. Los productos utilizados son *Microsoft netmeeting* y muchos más en el mercado. Ahora es frecuente que se ofrezcan como parte de los servicios de un sitio, incluido el de anfitrión.

#### **1.5.8 Comunicación y herramientas de búsqueda**

*Telnet* le permite conectarse con computadoras remotas. En la actualidad, *Gopher* se encuentra incorporado en la mayoría de los *browser*s. Productos utilizados se incluyen en la mayor parte de los *browser*s y modificaciones de *hardware* y *software*, conocidas como *transparents* para los usuarios actuales.

#### **1.5.9 Servidores de listas de correo**

 Diseñados para permitir el envío de bloques de correo a un grupo seleccionado de individuos. El producto utilizado es una opción que ofrece la mayor parte de los proveedores de servicio de Internet (ISP). Se puede adquirir como productos de *software*.

#### **1.5.10 La diferencia entre Internet y la World Wide Web**

Internet es una agrupación de computadoras conectadas físicamente a través de una red gigantesca y protocolos de comunicación comunes. La *World Wide Web* es una de varias aplicaciones que funcionan a través de las computadoras conectadas a Internet.

#### **1.6 Tipos de páginas Web**

 Toda página *Web* tiene una orientación como elemento. No deja de ser un artículo que expone cierto contenido sobre una empresa, una institución, un producto, una idea un servicio. Serán los futuros *spots,* que complementarán los actuales televisivos y permitirán un grado de decisión mayor por parte del espectador/usuario.

 De todos los sitios que existen dentro del Internet no todos son puros. Lo normal es que las categorías se mezclen. Así una página puede ser promocional y de entretenimiento al mismo tiempo. En este caso, una de las dos categorías prevalece sobre la otra.

#### **1.6.1 Informativa**

 Su objetivo es informar al usuario diferentes temas, como los diarios en la red o revistas en *CD-ROM* o puntos de venta. Existen diarios exclusivamente electrónicos y versiones *Web* de prensa escrita. Dentro de la información podríamos definir las páginas de ideología, donde se pretende transmitir una idea e informar de unos hechos y principios desde un determinado punto de vista.

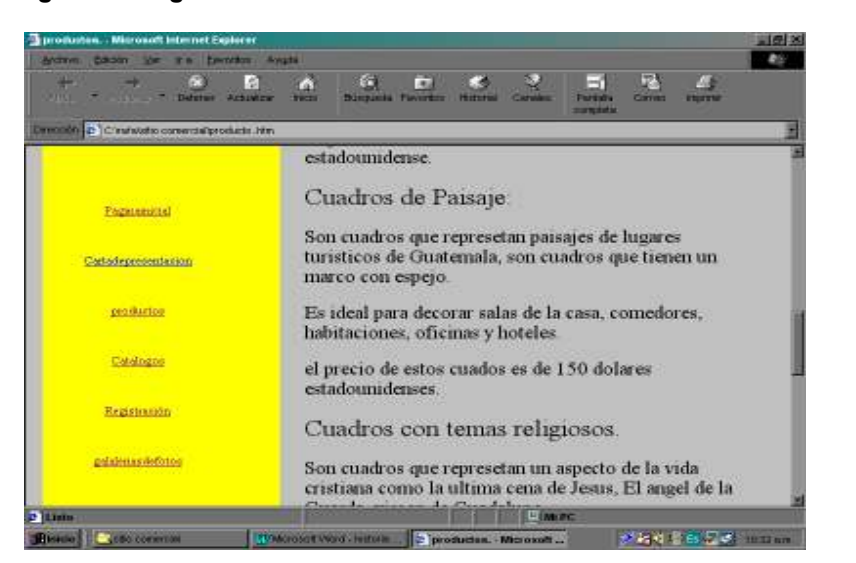

#### **Figura 1. Página informativa en Cuadros bordados**

Estas páginas mezclan información publicidad de la corporación, informan de novedades, ofertas de la empresa.

 Este tipo de página se puede utilizar en el negocio de cuadros bordados para informar del producto, promocionar y vender el mismo.

#### **1.6.2 Corporativa**

 Se informa de una empresa y los servicios o productos que ofrece su historia, su posicionamiento sus proyectos futuros. Representan el escaparate de una entidad en un nuevo medio.

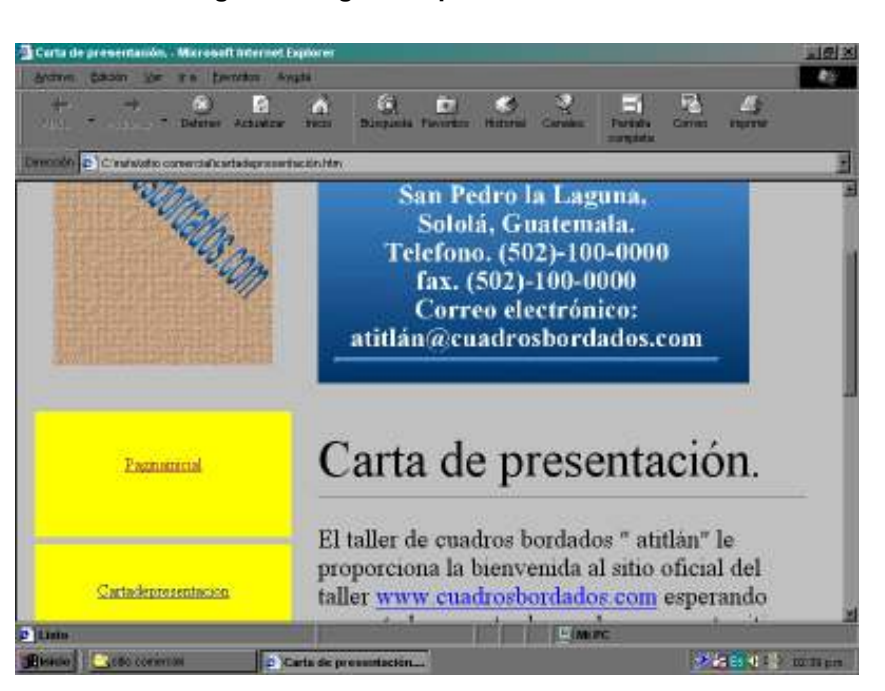

**Figura 2. Página corporativa en Cuadros bordados** 

 Comprender este punto supone una ventaja frente a los competidores. En el negocio de cuadros bordados puede ser utilizada como una memoria de la empresa, informando de los objetivos y proyectos de la empresa.

#### **1.6.2 Publicitaria**

 Se promociona todo: una idea, una imagen, un producto, un servicio cualquier cosa que suponga una mayor presencia y unos beneficios directos o indirectos es susceptible de ser promocionada.

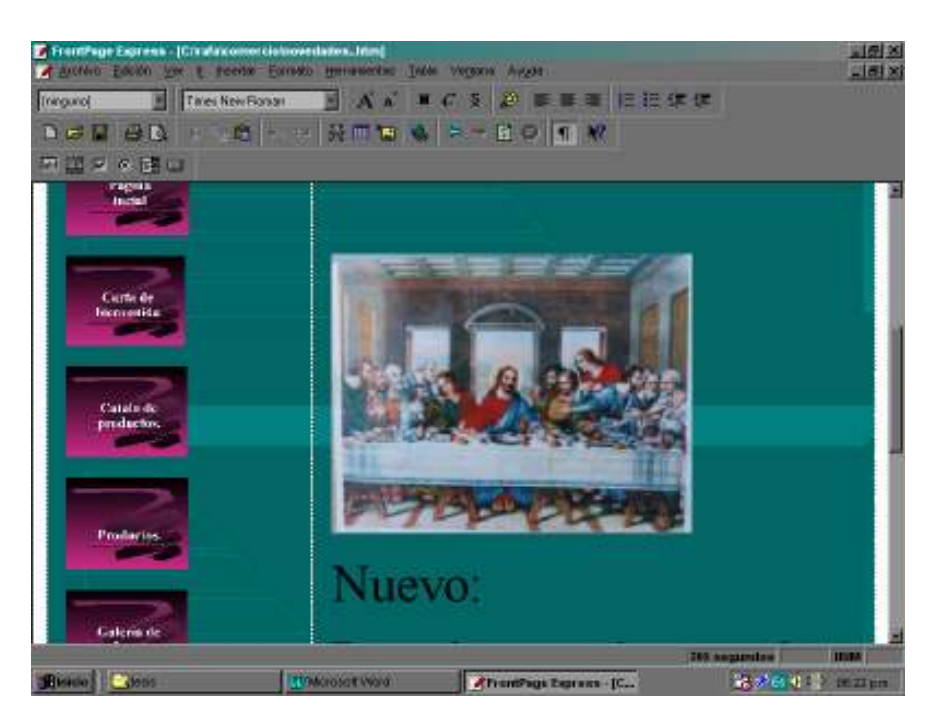

**Figura 3. Página publicitaria en Cuadros bordados** 

 Debe plantearse como un *spot* publicitario con sus mismas normas: una imagen definida, un objetivo definido, sin ambigüedades ni informaciones parciales, con un público objetivo bien marcado con un diseño atractivo ajustándose a la definición del elemento a promocionar.

#### **1.6.4 Promocional**

 Publicidad en un período determinado con vista a una presencia masiva en los medios. El trato debe ser directo, asociado a la campaña que se desarrolle en otros medios y adaptado a formato *Web*.

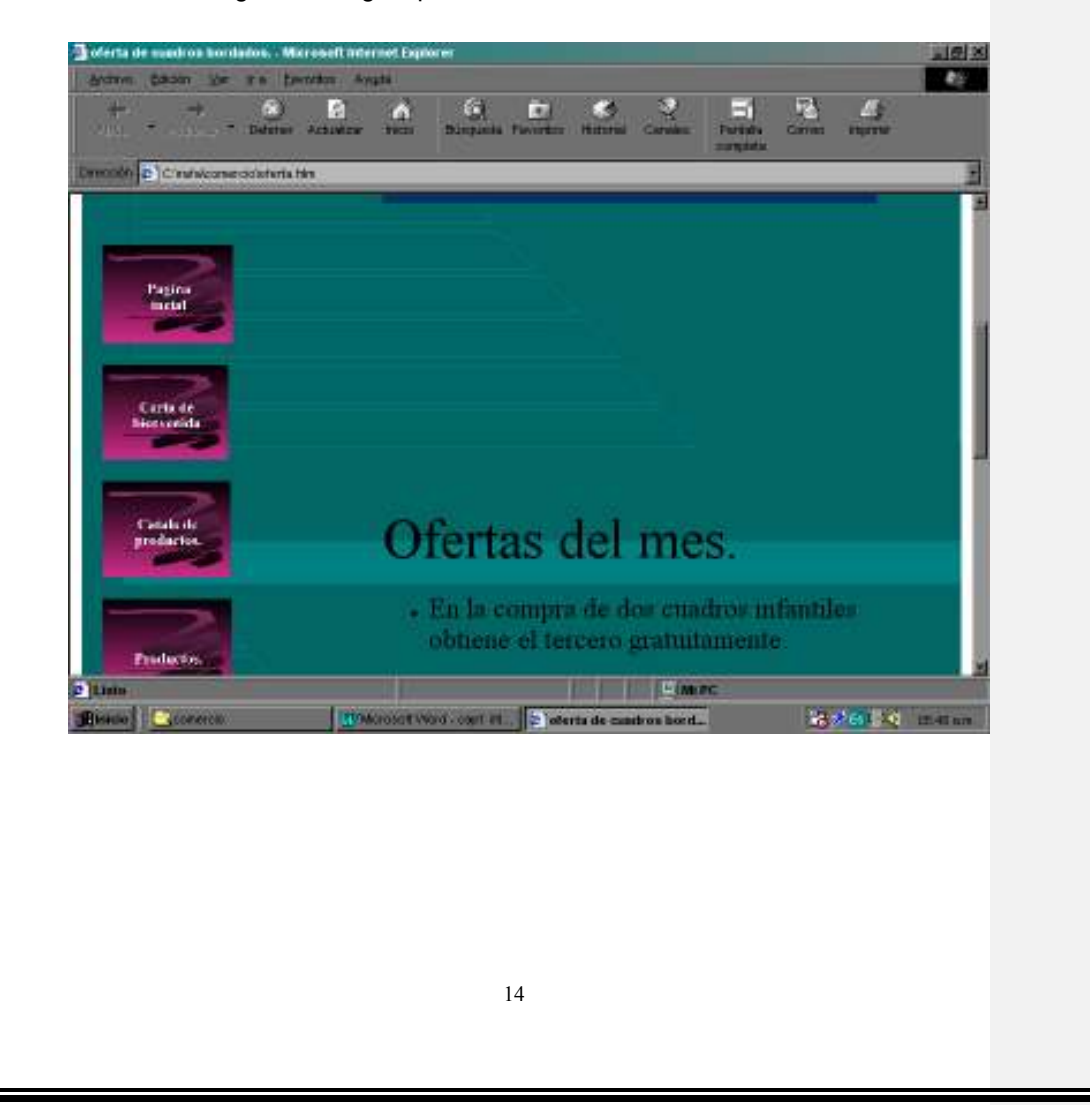

Figura 4. Página promocional en Cuadros bordados

#### **1.6.5 Divulgativa**

 Pretende informar bastante sobre un tema concreto. Enciclopedias, diccionarios, recopilaciones y glosarios pertenecen a esta categoría. Como efecto se informa, se forma, se promociona, pero no es más que una consecuencia de su naturaleza divulgativa.

## **Z Frantkige Express - (Chrafaistia samernialxualiras bardialas religiosos. Irtini)**<br>10 Archivo - Elición IVer III, ficedor - Eoristo - Horanienteo - Irtini Vegana - Arysa <u>니의 지</u><br>니의 지 Nomel **BORODOOOOOOOOOOOO** 図図図の図口 Se puede adquirir Información importante Registración relacionada respecto a los productos nombres, costos, ofertas codigos de pedido y otros cuadros. Producto hechos por el taller de cuadros galaleriasdefotos bordados que se realizan en el taller " Atitlán" que tiene más de dos decadas de hacer artesanias de alta calidad para decorar cualquier tipo de ambiente **RAW** da, pre œП **Britis | Elect** Moresot Word - capt int... From Page Express - [C., ۰. 15

#### **Figura 5. Página divulgativa en Cuadros bordados**

#### **1.6.6 Entretenimiento**

 Son aquellos páginas interactivas que tienen como fin entretener al usuario. Es un grupo muy amplio que integra desde juegos, revistas, libros electrónicos, deportes y concursos. Los medios de distribución gratuita generalmente se sustentan con inserciones publicitarias.

 Los productos a la venta se sustentan en material de calidad y en el éxito del momento oportuno para el público adecuado.

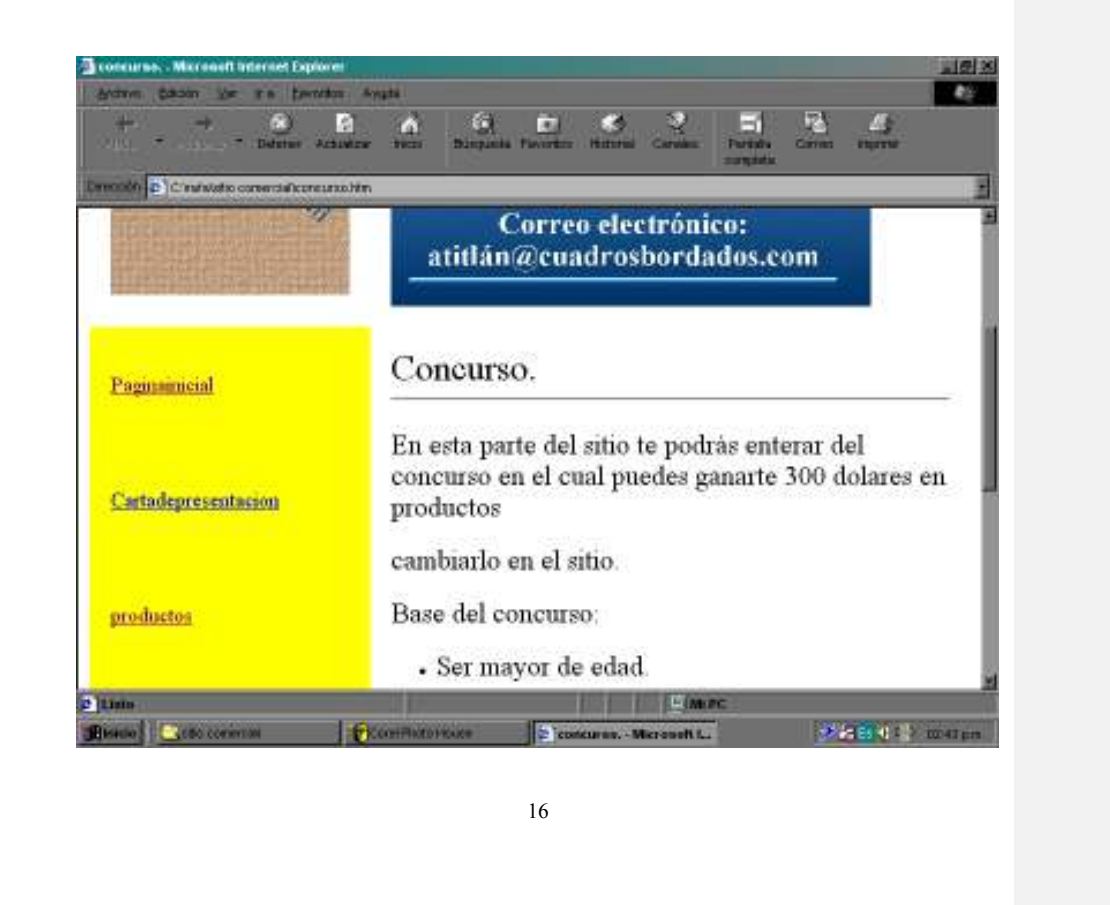

#### **Figura 6. Página entretenimiento en Cuadros bordados**

#### **1.7 Partes de una página**

 La página tiene como objetivo facilitar al usuario el acceso a la información dada la gran cantidad de contenidos que podemos encontrar en una página multimedia, debe resultar sencillo para el usuario detectar los objetos activos de ésta que le permiten interactuar y moverse por la aplicación.

#### **1.7.1 Barra de botones**

 Los botones deben ser fácil de identificarlos dentro de la página, y su función debe ser evidente. El uso de colores, formas o imágenes, provoca confusión. Los diferentes botones deben seguir un mismo estilo, previamente analizado, en función del usuario final y el contenido de la información de la página.

 Se valorará, por lo tanto, la sencillez, la facilidad de comprensión por parte del publico objetivo y la integración con el resto de los elementos de la página. Dentro del área de botones es importante analizar cuatro puntos principales

- **1. Identificación:** una navegación eficaz supone utilizar botones fácilmente identificables dentro de la página. Cuando éstos se repiten en ciertas páginas o pantallas y su función es común en todas ellas, es lógico que ocupen siempre el mismo lugar.
- **2. Comunicación:** los botones de una misma aplicación deben seguir un estilo gráfico similar, coherente con el aspecto global de la página, y comunicar claramente su función sin necesidad de extensos globos de ayuda.

Dependiendo del modo en que se representan la acción que realizan clasificamos lo botones en:

- **Botones de texto:** compuesto por una o más palabras relacionadas con su función, como salida, ayuda, anterior.
- **Botones simbólicos:** un icono o un símbolo representa el concepto. Una puerta para salir, una oreja para activar o desactivar las locuciones
- **Botones de imagen:** son aquellos que incluyen una fotografía cuyo motivo está relacionado con la función que realiza el botón, como un periódico para la sección de noticias.
- **3. Unidad:** independientemente del tipo de botón a incluir en el proyecto, se deben seguir algunas pautas básicas que confieran coherencia a la página. Su línea gráfica debe asemejares a la del resto de elementos que componen la página. Si se opta por crear botones de texto, se debe utilizar una misma tipografía o que exista alguna relación entre tipografía. Si se decide utilizar iconos, deben perseguir una estética similar coincidiendo en cuanto a grosor de línea y colores.
- **4. Estados del botón:** apariencia de un botón según la posición del puntero del ratón y la acción del usuario.
- **Normal:** es el aspecto habitual de un botón integrado en el interfaz. Hasta que el usuario no pulse y se sitúe encima de él, no reaccionará ni llevará a cabo ninguna acción.
- **Resaltado:** es la forma que toma el botón al situar el cursor sobre él. Debe tener un aspecto distinto al estado normal para llamar la atención del usuario, que lo reconocerá como elemento activo. Variar su forma, color, rodearlo de un halo, animarlo, son recursos que podemos utilizar, además de la posibilidad de que el cursor cambie de forma al colocarse encima.
- **Pulsado:** es el aspecto del botón cuando el usuario realiza un clic sobre él. Su forma suele ser similar a la de un botón apretado.
- **Inactivo:** cuando queremos mantener la presencia de un botón en el interfaz pero sin que realice ninguna acción, creamos un botón inactivo. Su aspecto puede ser similar al del estado normal pero con un porcentaje de opacidad menos o un tono grisáceo o pastel. Al situar el cursor encima o pulsar, no se produce ningún evento. Si nuestra aplicación cuenta con dos flechas para avanzar y retroceder en todas sus pantallas, cuando llegamos a la última, el botón de seguir hacia delante deberá estar inactivo, porque no se puede avanzar más.

## **1.7.2 Área del texto**

 La buena estructuración y legibilidad del texto son aspectos fundamentales al momento de transmitir la información. Los amplios contenidos de algunas aplicaciones obligan a introducir cantidades importantes de texto en la página. Para no cometer los errores más habituales, se debe analizar los puntos siguientes.

**1. Legibilidad:** como se ha mencionado en el aparato de conceptos básicos acerca de diseño, la dificultad que supone leer directamente a una pantalla, condiciona la elección de tipografías y colores.

 Se debe tener en cuenta, además del color seleccionado para letras en relación con el fondo, el cuerpo de ésta, que debe ser distinto, según el público a que esta dirigido.

**2. Estructura:** cuando se trabaje con grandes cantidades de texto, se evitaran los párrafos demasiado largo. Si el interfaz lo permite es preferible escribir a dos columnas, pues la lectura es más rápida y supone un menor cansancio visual. Intentaremos equilibrar la cantidad de texto entre las diferentes pantallas para evitar páginas saturadas y otras demasiado cortas.

 El uso de espacios blancos es útil como áreas de descanso visual y para equilibrar el peso de las masas de texto. En la creación de *Webs* hay que prestar especial atención a las páginas de excesiva longitud que parecen no acabar nunca.

# **2. FORTALEZAS, DEBILIDADES, AMENAZAS Y OPORTUNIDADES ACTUALES EN EL NEGOCIO DE CUADROS BORDADOS**

### **Monografía de San Pedro la Laguna, Sololá**

 El municipio de San Pedro La Laguna se encuentra situado en la parte sur del departamento de Sololá, en la región suroccidental. Se localiza en la latitud 14° 41' 25" y en la longitud 91° 16' 21". Limita al norte con el municipio de San Juan La Laguna y el Lago de Atitlán (Sololá); al sur con los municipios de Chicacao (Suchitepequez) y Santiago Atitlán (Sololá); al este con el municipio de Santiago Atitlán y el Lago de Atitlán (Sololá); y al oeste con los municipios de San Juan La Laguna (Sololá) y Chicacao (Suchitepequez).

 Cuenta con una extensión territorial de 24 kilómetros cuadrados y se encuentra a una altura de 1,610 metros sobre el nivel del mar, por lo que generalmente su clima es templado. La distancia de esta cabecera municipal a la cabecera departamental de Sololá es de 27 kilómetros. La feria titular de este municipio se celebra del 27 al 30 de junio, siendo el día principal el 29, en que la Iglesia católica conmemora al Apóstol San Pedro patrono de este pueblo.

 Los idiomas que se hablan son: el español y el idioma tzutuhil, muchas de las personas hablan inglés. Su economía se basa en la producción agrícola, siendo sus principales cultivos: maíz, frijol, garbanzo, chile guaque, diversas clases de verduras, café y aguacate.

 La producción artesanal se basa en la confección de tejidos típicos de algodón, elaboración de lazos, muebles de madera, candelas y teja de madera.

 Esta información es importante para desarrollar el plan adecuado para aplicarlo a la pequeña empresa de cuadros bordados que se localiza en esta región, aunque es pequeño el pueblo cuenta con algunos Café Internet en los cuales los turistas se pueden comunicar a su país de origen, pero para la empresa de cuadros bordados puede ser un punto importante para su estrategia de comercio electrónico.

# **2.1 Fortalezas**

- Se tiene un producto único, no se tiene competencia dentro la región de San Pedro la Laguna y en el comercio electrónico.
- Es un producto fácil de promocionar vender y distribuir en el comercio electrónico.
- Se tienen variedad de Cuadros bordados para decorar cualquier ambiente.

# **2.2 Debilidades**

- San Pedro la Laguna depende de la visita de turistas nacionales e internacionales, para promocionar y vender sus productos.
- No se cuenta con la estructura para comercializar el producto en el exterior.
- No se tiene el recurso económico para utilizar en la promoción de Cuadros bordados.
- Pensar que los clientes nacionales no compren Cuadros bordados en Internet por no tener costumbre de comprar por Internet.
- Pensar que el comercio electrónico es una moda, para invertir sí pronto las personas no compraran más en Internet.
- Creer que se necesita mucho dinero para diseñar y colocar un sitio en Internet que muestre el producto.

## **2.3 Amenazas**

- Otras pequeñas y medianas empresas de artesanías pueden empezar a utilizar el comercio electrónico para vender su producto y el negocio de Cuadros bordados podría estar en desventaja con éstos negocios, provocando pérdidas y como el cierre del negocio de Cuadros bordados.
- Por condiciones externas del país, el flujo de turistas a Guatemala ha disminuido. En gran parte la empresa vende sus productos a los visitantes Internacionales que visitan la región de San Pedro la Laguna, Sololá.
- Infraestructura telefónica, carreteras y Energía eléctrica del país hace difícil implantar un método de comercio electrónico desde San Pedro la Laguna.

#### **2.4 Oportunidades**

- Por Internet cada vez se comercializan diferentes productos, ya que con el debido plan de promoción se puede llegar vender cualquier producto.
- Usando el comercio electrónico para promocionar el producto para que pueda ser visto por cualquier persona en todo el mundo.
- Se puede tener utilidades para que el negocio pueda empezar a crecer, colocar un sitio comercial en Internet no es caro, es accesible para cualquier negocio, lo que es muy costoso es tener un portal que requiere mucha tecnología, publicidad, alojamiento de las páginas, y otros servicios gratuitos para atraer usuarios y crear una comunidad virtual.
- Se debe mostrar a los clientes nacionales las ventajas de comprar en línea como: evitarse colas, un precio menor, tienen más poder al momento de escoger lo que desean y muchos de los clientes antes de ir a comprar a las tiendas se informan primero.
- Las estadísticas y las proyecciones muestran que este nuevo tipo de hacer negocios es irreversible, porque los países industrializados han hecho un esfuerzo para adoptar el nuevo sistema, además de haber creado en muchos países sobre todo en la comunidad europea una legislación para proteger a los consumidores. Con la llegada de Internet dos o de alta velocidad esto del comercio electrónico se fortalecerá dando más herramientas a los comerciantes para poder hacer negocios, la empresa que no se encuentre en Internet en un futuro es como que no existiera en el mundo.

# **3. MEZCLA DE MARKETING DIGITAL**

 El *marketing* digital es adaptación de un plan, según las necesidades y de los requerimientos del cliente potencial, para satisfacer sus necesidades uniendo los siguientes factores:

- Producto
- Distribución
- $\bullet$  Precio
- Promoción
- **·** Información

 Conocer y manejar todos estos elementos lleva a tener éxito al realizar *marketing* digital.

# **3.1 Producto ( Cuadros bordados)**

 Garantizar que el producto se adapte al comercio electrónico es el siguiente paso en el proceso.

 Se cuentan con dos tipos de Cuadros bordados : el primero cuenta con un marco rodeado de espejo esto hace que el producto sea elegante y pueda servir para decorar cualquier ambiente de una casa, oficina, hotel o todo aquel lugar que se pueda decorar.

 El segundo tipo de Cuadros bordados, es sencillo porque tiene un marco solamente de madera utilizados con los cuadros de tamaño pequeño.

Se cuentan con cinco categorías:

- 1. Infantiles
- 2. Paisajes
- 3. Folclóricos
- 4. Religiosos
- 5. Decorativos

 **Infantiles:** son Cuadros bordados que representan personajes de series animadas muy conocidas por los niños, sirven para adornar dormitorios para los niños o cualquier ambiente donde se encuentre niños, los marcos de madera pueden ser decorados de cualquier color que desee el cliente.

 **Paisajes:** son Cuadros bordados que representan paisajes de Guatemala, se utilizan para decorar cualquier tipo de habitación de la casa u oficina. Tienen un marco de madera entre mezclado con espejo, lo cual hace que sea elegante y también puede ser decorado del color del marco que desee el cliente.

 **Folclóricos:** son cuadros que representan alguna escena que sucede en la provincia de Guatemala, por el colorido de los trajes típicos de los diferentes pueblos de Guatemala, son estos los que más se venden, se pueden utilizar para decorar cualquier ambiente en una casa, oficina , hotel. Tienen un marco de madera entre mezclado con espejo, lo cual hace que sea elegante y también puede ser decorado del color del marco que desee el cliente.

 **Religiosos:** son Cuadros bordados que representan tradiciones dentro del mundo católico y escena de la vida de Jesús. Se pueden utilizar para decorar habitaciones, salas, comedores de la casa u oficina. Traen un marco de madera entre mezclado de espejo haciendo que parezcan elegantes.

 **Decorativos:** son cuadros que no caen en ninguna de las anteriores categorías su función principal es de ser decorativos, relojes, floreros, fruteros y otros. Son cuadros que se pueden utilizar para decorar cualquier ambiente. Traen un marco de madera entre mezclado de espejo teniendo una apariencia elegante.

 El proceso que lleva este tipo de productos comienza haciendo el cuadro con madera y tela para que este pueda ser bordado.

 Luego se transfieren las imágenes de lo que se desea bordar, el cual puede ser infantil, un paisaje, fotografía, pintura.

 Después se borda con diferentes técnicas para representar de una forma artística lo que se desee.

 Y por último se le coloca un marco con vidrio transparente para proteger el bordado del polvo humedad, se procede a pintar el marco como desee el cliente y se le coloca espejo si es necesario.

#### **3.2 Precio**

 El precio de los Cuadros bordados depende de la complejidad del diseño, tamaño y categoría.

 El Cuadro bordado infantil tiene un precio de \$30 dólares de Estados Unidos, este tipo de cuadro se vende únicamente en la presentación pequeña.

 Los Cuadros bordados folclóricos varían entre \$70 dólares los pequeños y los grandes tienen un valor de \$150 dólares de Estados Unidos.

 Los Cuadros bordados de paisajes tienen un precio de \$70 dólares, los pequeños y los grandes tienen un valor \$175 dólares de Estados Unidos, porque tienen bordado todo el cuadro.

 Los Cuadros bordados religiosos tienen un precio de \$150 dólares, único precio porque se realizan sólo de un tamaño los cuadros.

 Los Cuadros bordados decorativos temas tienen un precio de \$70 dólares, los pequeños y los grandes tienen un valor \$150 dólares de Estados Unidos.

 También se deben tener en cuenta otros elementos para la estrategia de promoción vía Internet al momento de colocar los precios en Internet de los cuadros bordados y especificar si estos ya están incluidos al momento que se realice la compra. Los elementos son los siguientes:

### **3.2.1 Transacciones en dinero**

 Se debe tener en cuenta que las pequeñas empresas de cuadros bordados en San Pedro la Laguna, Sololá no tienen los recursos para que de entrada colocar una tienda virtual para venderlo y hacer cobros en líneas, por lo tanto, al comienzo de su estrategia de comercio electrónico debe pensarse en hacer cobro en efectivos y la moneda a utilizar para realizar la transacción, este factor es importante para colocar el precio. La moneda a utilizar para realizar las transacciones es el dólar de Estados Unidos, porque es la moneda utilizada en el comercio Internacional.

### **3.2.2 Aranceles de importaciones**

 El factor de aranceles de importación es importante al tomar en cuenta en la estrategia de comercio electrónico porque muchos de los países protegen su industria, por lo tanto, colocan restricciones para que los comerciantes no puedan importar productos.

 Y como los negocios no pueden estar informados por completo de las políticas de importación de los diferentes países, es necesario especificar el precio y condiciones del contrato o licencia. Se debe especificar en el sitio de Cuadros bordados que, estos costos los cubrirá el cliente al momento de realizar la compra.

## **3.2.3 Aranceles por exportaciones**

 Estos costos son fáciles de identificar y calcular porque son pagados en Guatemala.

 Este costo en mucho casos no se mencionan porque no existen, ya que lo que trata cada país es motivar a las diferentes empresas a producir productos para vender en el exterior. En el caso de Guatemala es solo el IVA 12% del precio del producto que esta incluido en el precio total de los cuadros bordados.

## **3.2.4 Costos de embarque**

 El costo de éste varía del tamaño y el peso del producto, así como de la empresa que se encargará de la distribución del producto. En el caso de Cuadros bordados, este costo no se incluye ya que dependiendo propiamente del cliente, de la región del mundo donde se realiza el pedido y el tiempo que desee el producto.

# **3.3 Distribución**

 El talón de Aquiles de todas las empresas es crear una logística de distribución, para que el producto llegue al cliente en el tiempo justo, esto se complica un poco si se habla de comercio electrónico, ya que se cubre una región mayor.

 Las pequeñas empresas de cuadros bordados de San Pedro la Laguna Sololá, no cuentan con los recursos disponibles para crear una estrategia que haga que el producto llegue a todos sus clientes en el mundo, se debe acudir a terceros, esto da como resultado aliados o socios para complementar esta debilidad del negocio.

 Por el tipo de mercado de artesanías, las pequeñas y medianas empresas cuentan con un canal de distribución simple del productor al cliente. Este tipo de negocios deben realizar una alianza con una empresa que haga llegar su producto al cliente de una forma rápida y económica.

 Además, que cuente con la experiencia de entregar y en muchos de los casos realizar cobros por el valor del producto.

 Para crear una estrategia digital se deben tener encuentra los tres puntos siguientes:

Tipo de producto Red de distribución Beneficios de tener intermediarios digitales

### **3.3.1 Perfil de la empresa de distribución**

 La mayoría de las pequeñas y medianas empresas de Artesanías no cuentan con un canal de distribución para recibir pedidos a nivel nacional e internacional.

 En Guatemala como el comercio electrónico es incipiente no existen empresas que brinden el servicio de logística de distribución, se debe conocer cuál es el perfil de la empresa que brindará el servicio, esta se debe ver como un socio o un aliado, de esta decisión por lo regular dependerá el éxito o el fracaso de una estrategia digital.

# **Perfil**

- Que tenga alcance nacional e internacional
- Trayectoria en la entrega domiciliaria
- Experiencia en cobros
- Experiencia en entregar contratos en los cuales se necesita la firma del cliente
- Seguimiento de entrega
- Servicio post venta

 La única cara visible en todo el proceso es el transportista. Muchas empresas prestan sus depósitos para almacenar los productos, proceso de facturación, entrega, distribución y cobro. Todo lo anterior agrega valor digital al producto.

#### **3.3.2 Sitios de remate**

 Este tipo de sitios son intermediarios entre la oferta y la demanda, porque estos sitios son muy visitados por los usuarios de Internet, su principal función es de acercar al productor y al consumidor, se encargan de realizar la transacción, prestan su infraestructura y almacenes para tener existencia del producto, la empresa de Cuadros bordados debe colocar un precio base de los cuadros, para que el sitio reciba ofertas.

 La ventaja de este sitio es que las empresas no necesitan mucha promoción dentro de Internet.

# **3.3.3 Sitios de ventas**

 Son intermediarios digitales que se encargan de vender diferentes tipos de productos, también son conocidos como tiendas virtuales, mercados virtuales.

 Prestan sus almacenes para que las empresas puedan almacenar el producto, se encargan de todo el proceso: promoción, venta, distribución y entrega del producto, se encargan del cobro depositando el dinero en la cuenta corriente de la empresa, descontado su comisión.

 La ventaja de este sitio es que las empresas no necesitan mucha promoción dentro de Internet.

### **3.4 Promoción. Técnicas, medios y formas de** *marketing* **interactivo**

## **3.4.1** *Banner*

 Anuncio animado por módulo que se inserta en una página *Web* y que permite hacer clic para acceder a otra página. Muy útil para tener una presencia estratégica en páginas emblemáticas. Dado que el *Banner* estará enlazado con un sitio *Web*, se plantea en formato con poco texto y muy atractivo. Se pretende que el usuario haga clic el *Banner* y acceda a la página completa del anunciante. El costo del mismo puede ser gratis cuando se intercambia *banner* entre sitios que tienen productos similares o complementarios.

 Esta técnica para que tenga éxito en el negocio de cuadros bordados debe ser utilizado en sitios que tenga la misma actividad económica o se complemente, esto dará un aspecto de que la empresa es muy grande y que tiene reconocimiento.

## **3.4.2 Venta (Carrito de la compra)**

 Forma de realizar una clásica venta por catálogo a través de Internet. Se seleccionan productos varios que se van incorporando a una lista en donde se especifica el producto. El número de unidades a comprar y el precio unitario y acumulado. Esta lista es el carrito de compra, cesta, y se pueden dar de baja artículos o modificar el pedido a la conveniencia del cliente.

 Al final se puede cursar la solicitud según la forma de pago elegida, o cancelarla y no comprar nada. Este es una herramienta de promoción que se debe utilizar por ultimo, el realizar un sitio que venta en línea o Tienda virtual tiene un costo elevado, además le da una idea al negocio que aceptación tiene el producto antes de invertir una fuerte cantidad de dinero.

#### **3.4.3 Concurso**

 En una página *Web* se plantea una cuestión y el usuario debe opinar. A la mejor respuesta se le otorga un premio. Es una excusa para que el público entre en una página *Web*, pase tiempo conectado, se le recojan ciertos datos (correo electrónico y algunos más) y participe. Las preguntas suelen ser triviales.

 En el sitio de Cuadros bordados puede ser utilizado como atracción para que ingresen los usuarios de Internet y por su propia voluntad nos den sus datos personales indicándoles que el único uso que se les dará es por parte de la empresa para brindarle un mejor servicio.

 Además provocara que los que ingresaron corran la voz del concurso y por ende del sitio, se le debe ofrecer dinero canjeable dentro del sitio en su próxima compra.

## **3.4.4 Enlace**

 Lo más barato, aparte de lo gratuito, para publicarse es incluir un enlace en una página *Web* de renombre, basándonos en una palabra o frase pequeña. No hay gráficos como en un *banner*. Al ser menos impactante y ocupar menos espacio dentro de los diferentes páginas y portales , cuesta menos.

 Como en el caso del *banner* se puede intercambiar enlaces con otros sitios esto puede ser gratuito y dará impresión que el negocio de Cuadros bordados es grande y muy importante.

#### **3.4.5 Foro especializado**

 Sitio *Web* especializado sobre un tema y/o profesión. Los participantes pueden enviarse correos, solicitar ayuda y/o proporcionarla. Dado que todo el mundo está suscrito al foro por lo mismo, mantenemos la homogeneidad del público, al menos en cuanto a contenidos.

 En el caso de los Cuadros bordados, se puede hablar de cómo les parece el producto, dónde lo han usado para decorar, qué parte de la casa y cómo se ha complementado la decoración de la habitación para que no desentone el Cuadro bordado, se puede pedir que dejen sus ideas para mejorar el producto.

### **3.4.6 Lista de distribución**

 Medio para enviar información mediante correo electrónico a todos lo afiliados a un determinado tema.

 Hace falta suscribirse y darse de baja. Como proveedor se asegura que, mediante un único envío a la lista, la información llega a todos los destinatarios, que son público interesado en una determinada materia.

 Con los datos obtenidos por voluntad propia por parte de los clientes en el sitio de Internet de Cuadros bordados, se puede mandar correos electrónicos informándoles de las novedades, ofertas actualizaciones del sitio entre otras cosas. Esto provocará que ingresen más seguidos los clientes al sitio y puedan compras los cuadros bordados.

# **3.4.7 Microsite (sitio pequeño)**

 Sitio *Web* promocional y reducido que vende las excelencias de un producto, idea o servicio, y al que se accede después de realizar un clic en un *Banner* o enlace de una página *Web*.

 No es la página de la compañía no habla sobre su filosofía y sobre sus antecedentes históricos. El *Microsite* habla en dos/cuatro páginas sobre algo concreto, generalmente con una presencia limitada de tiempo.

 En el caso de Cuadros bordados, se pueden obtener espacio en otras computadoras presentando ofertas o expansiones del negocio como distribuidores en los diferentes países, novedades, nueva línea de productos o todo aquello nuevo que se utilice para brindarle un mejor servicio a los clientes de Cuadros bordados.

## **3.4.8 Publicidad gratis (intercambio de banners)**

 Para distribuir *banners* de manera gratuita e insertarlos sin costo en varias páginas, el servicio de intercambio de *banners* supone una opción interesante. Es necesario registrarse en el servicio y ofrecer una página donde puedan ubicarse los *banners* de otras personas, así como indicar el *banner* que se desea intercambiar.

 Con esto se lograra que en la página indicada siempre haya *banners* ajenos y que el *banner* de la empresa se distribuya de manera gratuita.

 Por esto se debe de colocar los *banners* de los cuadros bordados en sitios de artesanías o todos aquellos que hablen de Guatemala como el sitio del Inguat, portales hechos en Guatemala, las personas que ingresen a estos sitios tienen interés de buscar información relacionada con Guatemala.

#### **3.4.9 Valor añadido**

 En los sitios comerciales ofrecer descuentos en los pedidos y compras que se hacen por Internet, crear productos que se distribuyan por Internet puede ser un valor añadido.

 Esta técnica puede ser usada más adelante cuando el negocio de Cuadros bordados tenga éxito, para buscar algo nuevo que haga ingresar a los antiguos clientes y se mantengan informados de las noticias del negocio.

### **3.4.10 Ventana emergente**

 Un pequeño anuncio que aparece encima de una página existente y que se abre de forma temporal , una especie de *microsite* espontáneo o de *banner* flotante. No suele tener barras de navegación ni de estado, más que para cerrarla o moverla. Vende algo, y si se desea que no moleste, se debe cerrar por lo que es inevitable fijarse en el contenido.

 Generalmente, se carga y se abre en el momento de acceder a la página principal o un tiempo prefijado después de este suceso. Uno de los grandes problemas de esto es que los sitios donde son colocadas estas ventanas aparecen en momento inoportuno que hace que los usuarios inmediatamente cierren las ventanas. Se debe buscar sitios que hablen de artesanías, cuadros bordados, textiles o en general que hablen de Guatemala para poder utilizar esta herramienta.

## **3.4.11 Votación**

 Los usuarios votan sobre un producto existente en una *Web*, por ejemplo, un libro, o sobre una cuestión planteada mediante pregunta cerrada (si/no). Sirve para que el cliente interactué con la página, se mantengan más tiempo y se despierte su interés.

 Se puede pedir la opinión respecto de los Cuadros bordados, que le brinden una calificación del producto esto permitirá cuando ingrese otros usuarios de Internet pueden tener opiniones de otros compradores respecto al los Cuadros bordados. Esto se puede conocer como defensor del consumidor, porque otros compradores darán su opinión de como funciona el producto esto crea confianza dentro de los clientes al momento de decidir comprar el producto.

## **3.4.12 Newsgroups ( Grupo de noticias)**

 Los grupos de noticias pueden ser una forma de promocionar la empresa el producto o servicio, se debe de escribir sobre algún tema relacionado a la actividad de la empresa, de esta forma muchas personas que están inscritas al grupo de noticias podrán saber de la empresa y el pensamiento sobre algún tema.

 Todos los seres humanos están con la posibilidad de escribir y opinar se pueden utilizar esta herramienta para que otras personas conozcan la opinión o punto de vista de la empresa relacionada con diferentes temas que afecten a la sociedad en general.

### **3.4.13 Crooslinking (Cambio de links)**

 Esto no es más que el cambio de *links* o *banner* entre empresas relacionada entre sí para darse a conocer en otros sitios, para que la estrategia tenga éxito deben dedicarse a la misma actividad productiva, o complementarse una a la otra. Los *link* son conocidos como Hipervinculos es importante tener estos en otros sitios para ser una empresa grande y seria.

## **3.4.14 3.4.14 Buscadores**

 Son medios en los cuales la mayoría de las persona ingresan a Internet para buscar información, datos, sitios de compra porque el 70% de usuarios utilizan los buscadores para ingresar a otros sitios, se debe conocer la forma correcta de inscribirse en ellos para ser encontrados por muchos de los usuarios. Muchos de estos usuarios solo buscan dentro de las primeras 30 posiciones que aparecen en los buscadores, es necesario tener una estrategia de como registrarse para ser en listados en las primeras posiciones.

### **3.4.15 El nombre del sitio**

 El nombre del sitio es importante al momento de ser listado por algún buscador porque, se puede tener un sitio con la tecnología moderna, tener un buen producto pero los posibles cliente no puede encontrar el sitio, el nombre no debe ser el mismo que el de la empresa, lo mejor es que sea más descriptivo a lo que produce, o la actividad a que se dedica. El nombre es diferente al dominio, el dominio es la dirección de Internet, por lo tanto colocar un buen nombre puede ser una ventaja sobre la competencia. Ejemplo de nombre, **cuadrosbordados.com**

## **3.4.16 Firma**

 Es necesario que todos lo mensajes que se escriban a los diferentes sitios de listas de discusión, grupos de noticia, periódicos, revistas estén firmados con el nombre de la empresa, todos aquellos correos electrónicos que envíe la empresa también deben ir firmados por la empresa es la herramienta más eficaz de promocionar al negocio.

Todas las herramientas antes descritas deben utilizarse en conjunto para crear trafico al sitio *Web*, porque se puede usar en la estrategia de comercio electrónico de cuadros bordados no se requiere mucho dinero para diseñar y aplicar una estrategia de promoción electrónica usando todas estas herramientas.

## **3.5 Información**

 Tener la suficiente información de los productos en este caso de los Cuadros bordados puede ser una ventaja sobre la competencia, porque los usuarios de Internet están acostumbrados a tener mucha información de los productos antes de decidir comprar, se debe expresar el tamaño disponible del producto mejor sí se hace en medidas métricas y el sistema inglés, color y especificaciones del producto.

Se debe especificar claramente el precio, plazo de entrega para satisfacer completamente al cliente y este se convierta en la mejor herramienta de promoción para el negocio dentro del mundo del comercio electrónico.

# **4. ELEMENTOS IMPORTANTES DE LAS DIFERENTES TIPOS DE PÁGINAS** *WEB* **COMERCIALES**

Es necesario saber como elegir el nombre y el dominio o dirección del sitio, esta es la primera herramienta de promoción dentro de Internet, se puede atraer a muchos clientes potenciales.

 Además es una herramienta poderosa dentro de Internet, los usuarios que ingresen en el sitio por medio de buscadores encontraran el sitio de la empresa entre las primeras treinta posiciones.

 Se debe conocer los elementos que son importantes tener en cuenta al momento de diseñar un sitio comercial (Corporativo, Catálogos en línea o tienda Virtual), para brindarle la mayor cantidad de información para que el cliente se interese en el sitio y pueda comprar el producto que se promocione dentro del mismo.

## **4.1 Elección del nombre del sitio**

 La elección del nombre del sitio es importante, se debe elegir un nombre que sea fácil de recordar y relacionada con la actividad a la cual se dedica el negocio por ejemplo. cuadrosbordados.com. Una ventaja de colocar este nombre es ser listado en las primeras posiciones en los buscadores, cuando el usuario de Internet este buscando información relacionada con Cuadros bordados, textiles, bordados y todo aquello relacionado con el nombre del sitio.

 Las estadísticas que se encuentran en Internet muestra que los usuarios que utilizan los motores de búsqueda, solamente leen los primeros treinta a cuarenta y cinco resultados que muestra el motor de búsqueda. El nombre del sitio puede ser diferente a la dirección del mismo, este dependerá de la estrategia que se utiliza para ingresar al comercio electrónico.

## **4.2 Elección de la dirección o dominio del sitio**

 Hay dos maneras de elegir el dirección o dominio del sitio este depende de la estrategia para ingresar al Internet.

# **4.2.1 Método uno www.cuadrosbordados.com**

 Si se paga un espacio determinado en un servidor de Internet para mantener el sitio se debe adquirir una dirección o dominio punto com para ser buscado y encontrado. El punto com es porque el sitio a diseñar es comercial. Para que una persona pueda adquirir su dominio en Guatemala debe seguir los siguientes pasos:

 Leer las políticas de registro de nombres de dominio en la página http://www.gt en la misma página ingresar al rubro "registro de dominios" donde podrán:

- Verificar que el nombre de dominio deseado este disponible
- Leer el contrato que corresponde
- Llenar la solicitud para registrar un nombre de dominio
- A vuelta de correo electrónico recibirá una confirmación de recepción y aceptación de la solicitud
- Efectuar un pago de US\$ 100 por nombre de dominio solicitado. Esto cubre el valor de la inscripción y la administración durante dos años. El pago puede hacerse por medio de cheque.

#### **4.2.2 Método dos :** www.proveedordeInternet.net/cuadrosbordados

 Para comenzar un sitio para las pequeñas y medianas empresas una alternativa para realizar marketing electrónico puede ser el de utilizar aquellos sitios que brindan el soporte de una manera gratuita, en este caso la dirección sería nombredelservidor.com/cuadrosbordados. El motivo de este tipo de dirección es que estos portales viven de la publicidad por lo cual hace que los usuarios visiten la página principal del portal.

 No es necesario buscar si el dominio deseado está registrado porque al momento de subir la página se indicara si el dominio esta libre u ocupado, sí este ya existe se debe buscar otro dominio.

Pasos para ponerse en contacto.

- 1. Conectarse a Internet
- 2. En cualquier buscador ( yahoo, altavista) en la ventana de buscar poner la palabra clave hosting (alojamiento de páginas *Web*)
- 3. Buscar aquellos que permitan alojar páginas *Web* de forma gratuita. Ejemplo (www.hypermart.com)
- 4. Entrar en la dirección y leer la licencia o contrato para utilizar este espacio
- 5. Verificar la dirección cuadrosbordados si ya esta ocupado buscar otros nombres relacionados ejemplo cuadrosbordadosdeguatemala, cuadrosbordadosAtitlán
- 6. Subir la página al sitio www.hypermart.com

## **4.3 Creación de la página corporativa**

 El siguiente paso en la estrategia de promoción electrónica es colocar en Internet una página que de a conocer la empresa, definiendo la línea de negocio a que se dedica, el nombre del dueño de la empresa, su objetivos que persigue y tipo de productos o servicios que proporciona, se recomienda primero realizar la página corporativa antes de usar otros tipos de páginas, como se describió antes los usuarios de Internet necesitan información antes de decidirse a comprar.

 Este tipo de página puede ser utilizado como soporte para darle confianza a los clientes utilizando a terceros para ingresar al comercio electrónico como lo son: los portales dedicados al comercio electrónico, sitios de remates y subastas, para promocionar y vender el producto.

Elementos importantes al momento de crear el diseño del sitio institucional.

- Debe tener el nombre del negocio
- Se debe colocar la dirección física del negocio
- Número de teléfono
- Foto del local del negocio
- Foto de los empleados en conjunto
- Foto de los productos o/y servicios que ofrece la empresa.
- Nombre de la persona que se puede contactar
- Número de Fax
- Carta de bienvenida al sitio por parte del dueño del negocio.
- Cuáles son sus proyectos futuros
- El número de clientes con que cuenta el negocio
- Dirección de correo electrónico
- Fecha de la última actualización del sitio

# **4.4 Creación del sitio comercial**

 El primordial objetivo de éste tipo de página es el comercial, por tratar de vender o potenciar las posibles ventas dentro del mundo electrónico.

 En estas páginas el énfasis es el producto y/o servicio que la empresa pretende promover, mostrando de una forma estética los productos para que despierte el interés del consumidor.

 Se debe especificar claramente en qué consiste el producto, cuáles son las condiciones comerciales al momento de realizar la transacción, con que moneda se hace la transacción, debe ir especificado claramente que se incluye dentro del precio del producto y/o servicio, cuanto tiempo cubre la garantía, que cubre la misma y como hacerla efectiva.

Elementos importantes al momento de crear el diseño de la sitio comercial.

- Debe tener el nombre del negocio
- Se debe colocar la dirección física del negocio
- El teléfono, es necesario si los usuarios desean realizar un contacto que no sea por medio de Internet
- Foto del local del negocio
- Foto de los empleados
- Nombre de la persona que se puede contactar
- Número de fax
- Carta de bienvenida del dueño del negocio
- Cuanto tiempo tiene de funcionar el negocio
- Dirección de correo electrónico
- Fecha de la última actualización del sitio
- Catálogo de productos que ofrece la empresa
- Descripción e información de los productos y/o servicios ofrece la empresa
	- 48
- Especificar claramente el precio del producto
- Identificar claramente si se encuentra otra versión del sitio en otro u otros idiomas
- Mapa de los distribuidores con cuenta el negocio, esto hace ver más grande la dimensión del negocio

 Este paso se puede dar aproximadamente 6 meses a un año después de haber realizado el sitio corporativo en el cual el negocio habrá obtenido utilidades para poder invertir en el diseño de este nuevo sitio.

## **4.5 Creación de la tienda virtual**

 La etapa siguiente en la estrategia de promoción electrónica es el establecimiento de la tienda virtual. En esta etapa se formaliza las transacciones electrónicas y la empresa esta en la disponibilidad de hacer cobros en línea y darle mayor seguridad a los clientes que visitan el sitio.

Elementos indispensables al momento de diseñar la tienda virtual.

- Invitación a entrar a la tienda, guiar directamente a donde se encuentran los producto de una forma fácil y claro para que el usuario no de tantas vueltas dentro del sitio, es aquí donde muchos sitio fallan porque no muestran claramente como llegar a la tienda, esto hace que los usuarios se retiren del sitio sin hacer efectiva la compra
- 49 Indicación de otra versión en otro idioma si esta existiera
- El teléfono de la empresa
- Novedades, se debe especificar claramente si hay nuevos producto u ofertas
- Atractores (concursos, utilidades gratis dentro del sitio o cualquier otro elemento que invite al cliente seguir visitando el sitio.) haciendo la relación yo gano tu ganas, dándoles puntos que pueden ser canjeados dentro del sitio en su próxima compra
- Defensor del cliente, es donde pueden colocar sus opiniones el usuario respecto al producto u otro cualquier tema relacionado al sitio
- Buscador del producto, este es necesario si el sitio es muy grande y contiene una gran cantidad de productos
- Mapa *Web*, es donde sé muestra toda la estructura del sitio, es más cómodo para el usuario ingresar directamente a la parte del sitio que le interese
- Descripción básica de los productos. Si este despierta el interés del consumidor con un clic puede obtener más información del producto
- Carro de compras
- Valoración, esto proporciona confiabilidad a los nuevos visitantes, los usuarios del producto proporcionan una calificación del producto ejemplo: malo, regular, bueno, muy bueno, sobresaliente
- Carta de presentación de la empresa
- Dirección física de la empresa
- Trayectoria en el mercado
- Barra de navegación fácil, paso a paso, los botones que se utilicen deben especificar claramente a donde conduce, y con máximo 4 clics, el visitante puede comprar
- Indicación del correo electrónico en todas la páginas del sitio
- Botón a la página inicial, esto es importante hace que el usuario pueda regresar a la página inicial este botón es mejor que este ubicado en la parte superior de la hoja
- Es conveniente colocar título de cada página como orientador
- Carta de presentación de los directivos, fotos de los directivos
- Mapas de distribuidores

 Este es el último paso para realizar negocios dentro de Internet, en esta fase es necesario que el negocio pueda cobrar en línea, contar con la tecnología del carro de compras e incluir cualquier otro tipo de tecnología para brindar un mejor servicio a los clientes.

 En cualquier tipo de estos sitios se debe tener en cuenta los siguientes aspectos para tener éxito al momento de implementar el sitio.

- El tiempo de carga de una página, esto influye en la estrategia de comercio electrónica sí la página tarda mucho en cargar, definitivamente los usuarios no volverán más al sitio, el tiempo promedio que esperan los usuarios en Estado Unidos es aproximadamente de 8 segundos. En latino América el tiempo es mucho mayor hasta de 3 minutos promedio en esperar en cargar una página
- Se debe conducir paso a paso al visitante hacia la compra aplicando el concepto de AIDA. (atención, interés, deseo, acción.) El sitio debe tener información que despierte la atención del visitante. Se debe ofrecer entretenimiento al visitante para crearle el interese de visitar todas las veces que desee el sitio. Informarle al cliente de las ofertas y novedades para que este desee adquirir el producto y/o servicio. Y por ultimo la acción, esto sucede al momento de que el usuario realiza clic en el botón de compra
- Comprobar el funcionamiento del sitio en los diferentes navegadores: *Internet explorer, Netscape Communicator, opera*
- Tener en cuenta la compatibilidad entre imágenes y textos
- Usar frases cortas, fuertes y convincentes, un ejemplo clásico **compre ya!!!**

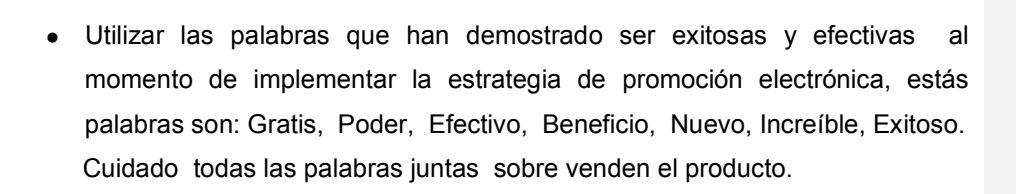

## **Figura 7. Diagrama de flujo en el diseño del sitio** *Web*

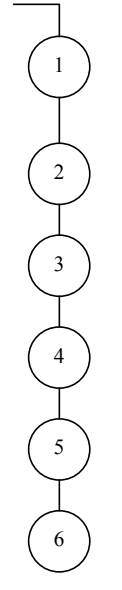

Determinar objetivos y metas del sitio de cuadros bordados

 Diseñar el sitio: texto, gráficas, fotografías, videos, sonidos, colores, Tecnología para realizar las páginas *Web*

Elegir el nombre del sitio

Elegir el servidor para alojar el sitio

Realizar prueba en los navegadores

 Usar todas las herramientas de promoción posibles para crear tráfico al sitio
# **5. APLICACIÓN DEL MÉTODO AL NEGOCIO DE ARTESANÍAS DE CUADROS BORDADOS DE SAN PEDRO LA LAGUNA**

 El Negocio de Cuadros bordados "Atitlán" desea vender el producto en Internet de una forma sencilla autofinanciable y económica, para no depender del turista nacional e internacional que visita San Pedro la Laguna, Sololá.

 A continuación se presenta los diferentes pasos para que el empresario pueda realizar su estrategia de promoción y venta utilizando el Internet.

## **5.1 Fase I. Establecimiento de un plan de acción para la venta**

 **Cuál es el producto para la venta:** son Cuadros bordados confeccionados con los mejores materiales textiles de San Pedro la Laguna.

 **Cuáles son sus características:** son cuadros decorativos, enmarcados con vidrio y al rededor tiene espejo, existen dos tamaños de cuadros, grandes 49.5cm por 61.5 cm y los pequeños de medias 27cm por 31.5cm , se tienen 5 categorías, folclóricos, paisajes, decorativos, infantiles y religiosos. Los cuadros infantiles se vende únicamente en presentación de cuadro pequeños.

 **Cuáles son las bondades del producto:** se puedan usar para decorar habitaciones de casas, oficinas o hoteles en cualquier parte del mundo. Es un producto único el mundo del Internet, el marco puede ser decorado al gusto del cliente, son cuadros que representan escenas de diferentes provincias de Guatemala.

 **Defectos del producto:** es un producto frágil para distribuirlo porque esta rodeado el 80% de vidrio y espejo.

 **Cuál es punto fuerte del producto:** es un producto original, no existe promoción de producto similar dentro de Internet, se cuenta con gran cantidad de diferentes cuadros bordados, En Guatemala es el primer negocio de cuadros bordados en ingresar al comercio electrónico.

 **Quién es público objetivo del sitio de Internet:** jóvenes universitarios y adultos que estén interesados en las artesanías De Guatemala y de América Latina. El perfil del cliente en el Internet para crear una página a su media:

- Desean principalmente contenido académico en la página
- Contenido que informe y forme
- El texto debe poderse imprimir
- La estructura debe ser muy gráfica, con esquemas, vídeos y fotografías incluyendo locuciones y música de fondo
- Dentro de las aplicaciones de idiomas deben existir diferentes niveles, iniciación y especialización

## **Definición de objetivos**

## **General**

 Realizar una estrategia de *marketing* asequible y efectiva que brinde la oportunidad de promocionar cuadros bordados y venderlos en todo el mundo.

## **Específicos**

- Crear un sitio *Web* que promocione los cuadros bordados en Internet
- 56 Aprovechar todas las herramientas que proporciona Internet en el plan de promoción de cuadros bordados vía Internet

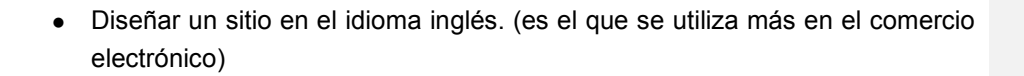

- Emplear aliados dentro de Internet para realizar la promoción electrónica de cuadros bordados que ayuden al negocio en la promoción venta y distribución de cuadros bordados
- Utilizar todos los elementos que componen Internet en el plan de promoción vía Internet de cuadros bordados

## **5.2 Fase II. Definición de los recursos necesarios para implementar la promoción electrónica de cuadros bordados**

- a) **Personal.** El empresario es el encargado de realizar la estrategia de promoción vía Internet de Cuadros bordados, diseñara la pagina *Web* utilizando algún editor de texto, publicarla y registrar en los motores de búsqueda, establecer vínculos con otros sitios para tener publicidad, usar todas las herramientas de Internet posibles y encontrar a terceros que ayuden a mejorar el proyecto de promoción vía Internet de cuadros bordados ( distribución y venta, nacionalmente e internacionalmente.)
- b) **Tecnología.** Enlazarse al Internet vía telefónica, se tiene dos proveedores de servicio gratuito de conexión de Internet el cual se paga únicamente el tiempo en el teléfono, (Comcel y Telgua) para adquirir el servicio debe realizar una llamada o acudir a un centro de estas empresas para obtener más información.Se requiere un equipo de computación, con los siguientes elementos:

Un monitor

Un CPU:

1

2

3

 $4$ 

5

6

 con disco duro mínimo de 20 Gb Unidad *CD-ROM* Unidad *Cd-writer* unidad de disquete de 3.5" 1 puerto paralelo, puertos USB, 1 puerto serial impresora escáner Sistema *Windows* un navegador para Internet editor de texto Tarjeta de *fax-modem*.

## **5.3 Fase III. Definición del modelo de promoción vía Internet**

#### **Figura 8. Diagrama de flujo de elementos de un modelo de promoción Electrónica**

Analizar objetivos y metas del sitio *Web* del negocio

 Diseño de página corporativa. (promoción de Cuadros bordados)

Elección de la dirección del sitio

Creación del catalogo en línea

Creación de tienda en línea

Actualizaciones del sitio *Web*

58

- a) El nombre del sitio es: cuadrosbordados.com.
- b) Dirección del sitio: se usara un *hosting* gratuito, la estrategia se basa en las demás herramientas de promoción para crear trafico al sitio. El *hosting*  utilizado es *Hypermart*, www.hypermart.com/cuadrosbordados. Una desventaja de este tipo de servidores es que prestan poco espacio por lo regular 10 Mb por esta razón el sitio debe ser pequeño.
- c) Creación de la página corporativa con información importante del negocio y los Cuadros bordados de San Pedro la Laguna, el sitio es registrado bajo las palabras claves, artesanías de Guatemala, Cuadros bordados y Arte guatemalteco en todos los buscadores disponibles en Internet en idiomas español e inglés.
- d) Creación del catalogo en línea de Cuadros bordados en sus diferentes categorías religiosos, folclóricos, paisajes, infantiles, y decorativos. Se debe mantener usando publicidad en otros sitos.
- e) Creación de la tienda electrónica de Cuadros bordados es la última etapa de promoción vía Internet es la creación de la tienda virtual se debe tener el dominio propio este es www.cuadrosbordados.com.gt, mayor espació en los diferentes servidores convirtiendo el sitio en portal de artesanías de San Pedro la Laguna Sólola

## **5.4 Fase IV: Establecimiento del plan del nuevo modelo de promoción vía Internet**

- a) **Tipo de Tecnología:** se aprovechara lo editores de texto para crear la página institucional, luego con el resto de los sitios comerciales se usaran programas de computadoras específicos para la generación de catálogos y tiendas virtuales. Estos programas pueden ser comprados o adquiridos gratuitamente desde Internet.
- b) **Herramientas:** se explotara todas las herramientas disponibles en Internet, se buscaran socios en los cuales se pueden intercambiar *banners*, se anunciara en sitios que hablen de artesanías, textiles y de Guatemala, ejemplo el sitio del INGUAT. Todos los documentos que se manden electrónicamente serán firmados por la empresa (se debe mandar el logotipo de la empresa), se puede utilizar las tiendas virtuales, sitios de remate para distribuir y vender le producto.

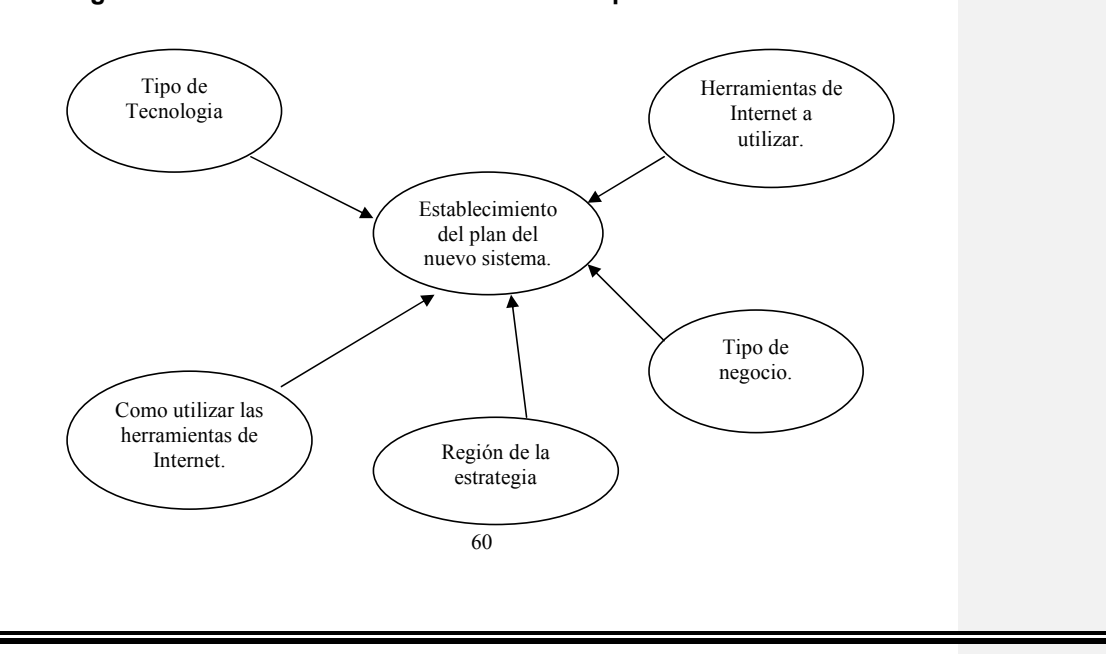

**Figura 9. Elementos del establecimiento del plan del nuevo sistema** 

- c) **Como se utilizaran estas herramientas:** se usarán en conjunto para crear trafico al sitio de en todo el proceso de comercio electrónico de la empresa de cuadros bordados.
- d) **Región de la estrategia:** la región en que esta encaminada la estrategia es Estados Unidos de América y Europa disponible el sitio en español e inglés.
- e) **Tipó de negocio que se utiliza:** la estrategia esta encaminada a realizar negocio B2C es decir de la empresa al cliente, además se puede realizar el B2B de empresa a empresa y Intermediación este último se puede realizar al momento de implementar la tienda virtual promocionando y vendiendo otro tipos de artesanías que complemente a los cuadros bordados.

## **5.5 Fase V. Implementación y evaluación del nuevo modelo**

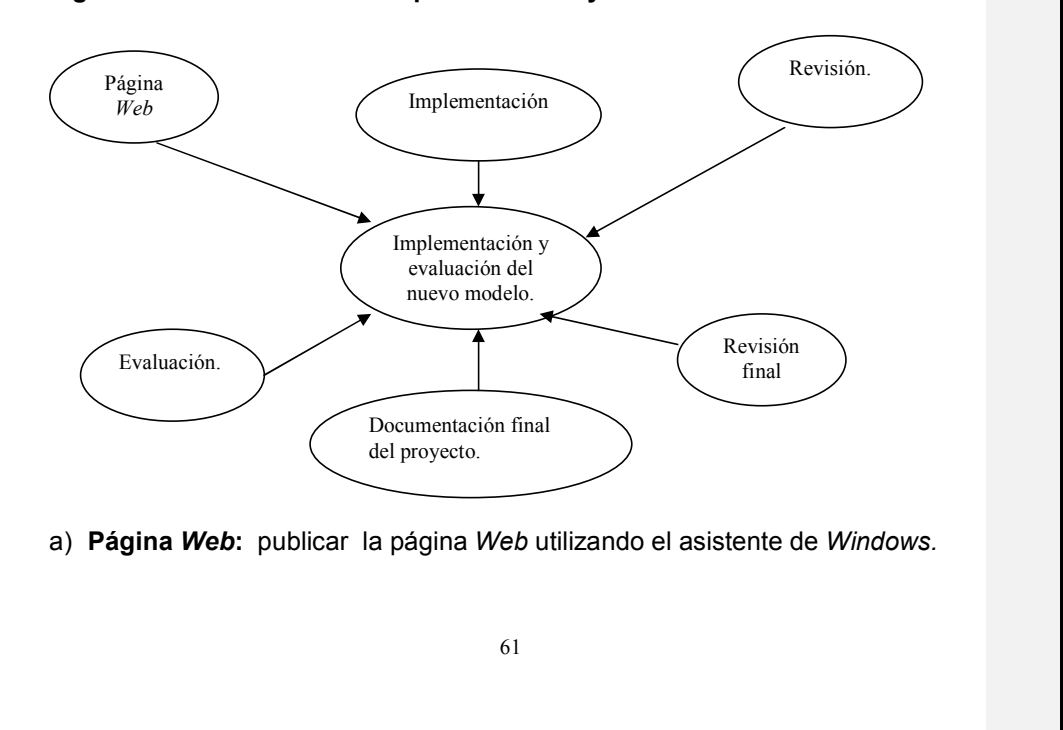

#### **Figura 10. Elementos de la implementación y evaluación del nuevo modelo**

- b) **Implementación:** se registrara el sitio en diferentes buscadores especialmente en *yahoo* y *altavista* en sus versiones español e inglés, y todos los buscadores posibles en Inglés.
- *c)* **Revisión del proyecto:** verificar como se ve el sitio en los diferentes navegadores especialmente en los tres más usados estos son *Internet Explorer, Netscape, Opera.*
- d) **Evaluación de oportunidades:** más adelante se puede ser intermediario entre otras empresas de artesanías de San Pedro la Laguna y los consumidores de Estados Unidos y Europa.
- e) **Tener documentación:** de todo el proceso al momento de hacer las respectivas actualizaciones del sitio para que cumpla con los objetivos y metas que fue creado el sitio de Cuadros bordados.
- f) **Revisión final:** revisar como se ve el sitio en Internet evaluado el tiempo de carga del mismo, como se ven los gráficos y el texto.

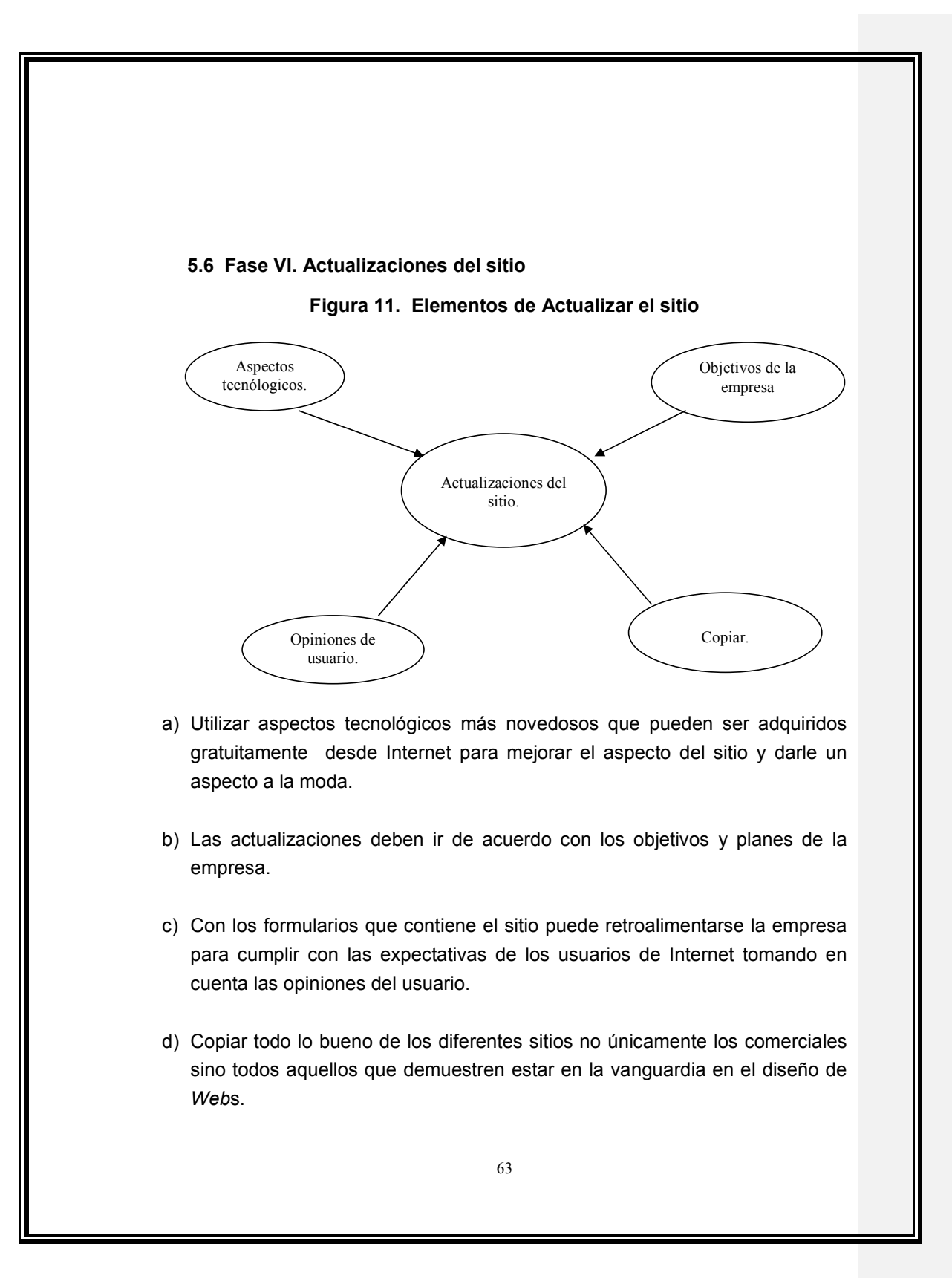

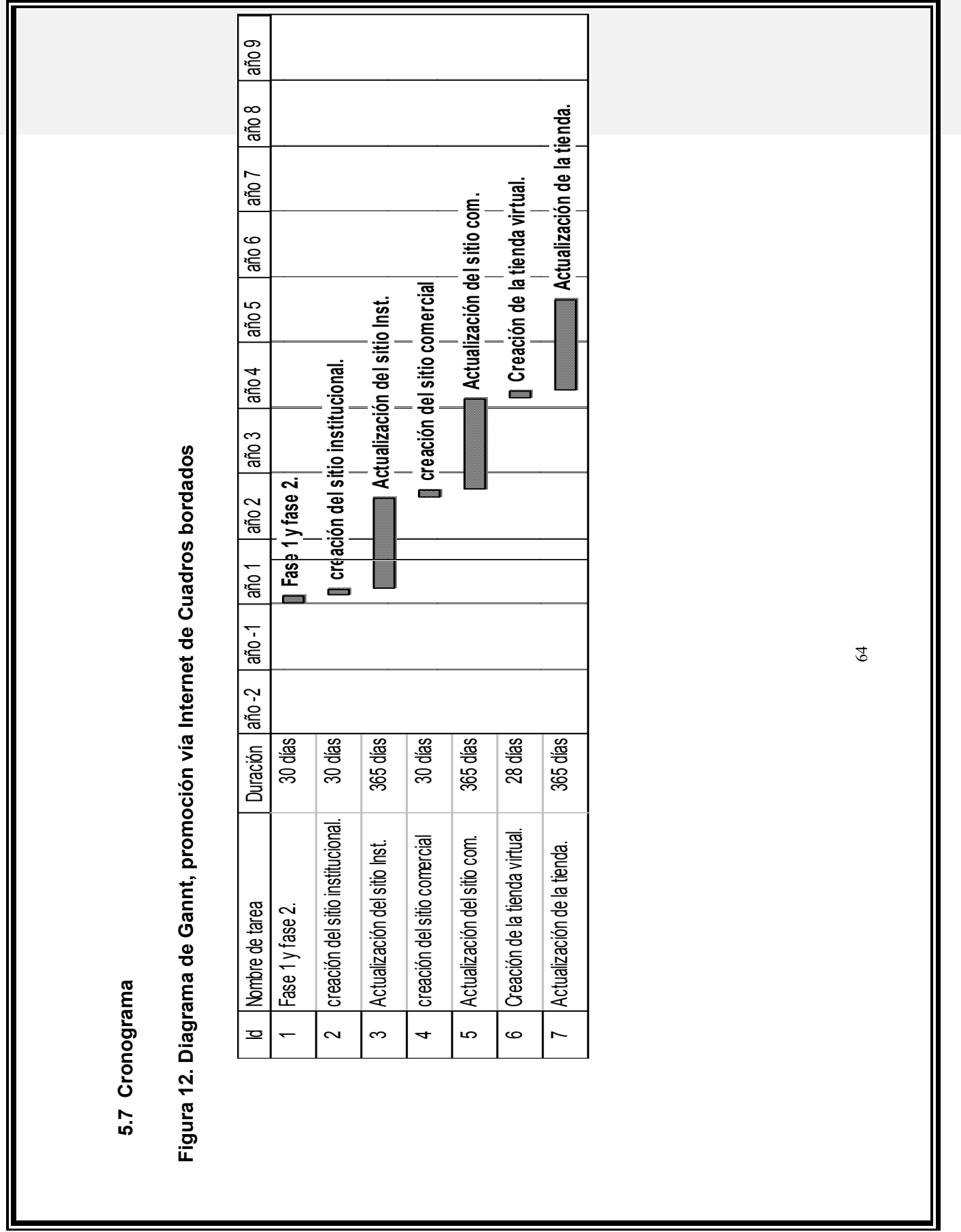

╜

## **5.8 Presupuesto**

En el presupuesto para crear una página *Web* se debe incluir los siguientes gastos: Equipo de computo, conexión a Internet, Alojamiento de la página *Web*, promoción electrónica del sitio, colocar la página *Web* en un servidor, registro de los servidores, actualizaciones del sitio, adquisición de manuales electrónico para diseñar páginas *Web*, consumo telefónico.

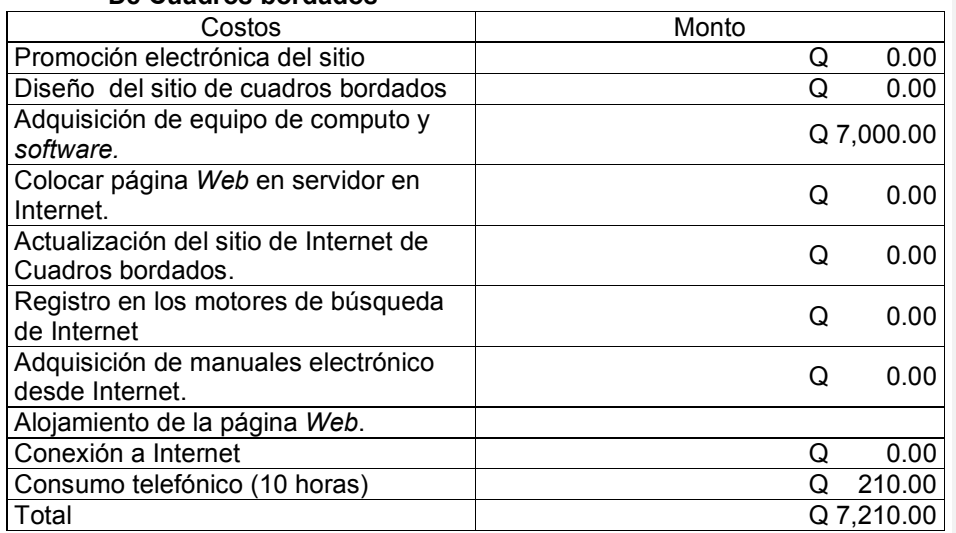

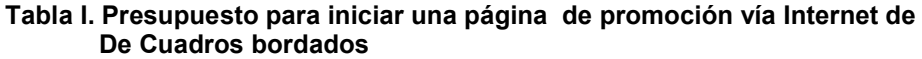

## **CONCLUSIONES**

- El modelo de promoción electrónica propuesto, es una forma simple de ingresar al comercio Internacional, por las pequeñas y medianas empresas, para promocionar sus productos a nivel mundial.
- El uso de todas las herramientas de promoción en Internet , asegura que el negocio de Cuadros bordados esta informado de las nuevas tecnologías para el comercio electrónico.
- El proyecto de promoción vía Internet propuesto en esta investigación, es factible de realizar por las pequeñas y medianas empresas de San Pedro la Laguna.
- La aplicación del proyecto en la investigación, demuestra que es económico, puede ser utilizado por las pequeñas y medianas empresas para exportar los cuadros bordados de San Pedro la Laguna.

## **RECOMENDACIONES**

- No se debe dejar pasar la oportunidad que brinda la promoción electrónica, ya que el producto puede ser visto por una gran cantidad de clientes potenciales en todo el mundo.
- Al momento de Diseñar la página *Web* se debe cuidar que las tablas, las gráficas y las fotografías tengan un nombre relacionado a los Cuadros bordados.
- Es necesario actualizar la página *Web* como mínimo cada dos meses, cambiando aspecto, incorporando la tecnología de punta en la creación de estos sitios.
- Se debe verificar cada mes como esta siendo listado el sitio dentro de los motores de búsqueda.
- Observar cómo han evolucionado en el mercado los competidores.
- El sitio debe contar con espacio, para publicidad de otros sitios relacionados con la actividad económica del negocio.No se debe mezclar las diferentes fases de la promoción electrónica vía Internet, tratando de incluir todo desde el primer momento, se debe comenzar con un sitio institucional, después se debe realizar el catálogo en línea y por último implementar la tienda virtual.

# **BIBLIOGRAFÍA**

- 1. Ayuda en Internet. www.ayuda-internet.net. Junio 2002.
- **2.** Burgos Daniel y Luz De-León. **Comercio Electrónico. Publicidad y Marketing en Internet.**1998
- **3. Comercio electrónico.** www.e-commerce.com. Enero 2000.
- **4. Comercio electrónico.** www.manuales.com. Enero 2000.
- **5. Comercio electrónico.** www.portalb2b.com . Junio 2002
- **6. Cómo registrar su dominio.** www.gt/, febrero 2003.
- **7.** Cunningham Michael. **Lo fundamental y lo más efectivo acerca del Ecommerce**. Mcgraw Hill. 1998
- 8. Historia de Internet. www.ati.es/docs/internt/histint/. Junio 2002.
- **9. Internet de banda ancha.** www.redescom.com. Marzo 2000.

## **ANEXOS**

## **1. Funciones de** *Microsoft World* **para crear páginas** *Web*

 **Herramientas para** *Web* **de** *World.* Proporciona un amplio conjunto de funciones que pueden utilizarse para sacar el mayor partido de *World Wide Web* e Internet.

 **Gráficos comprimidos.** Permite comprimir automáticamente imágenes o gráficos insertados en los documentos. *World* almacena de forma predeterminada imágenes JPEG y convierte todos los formatos de trama en PNG, nuevo formato comprimido.

 **Creación de páginas** *Web.* Asistente para páginas *Web* Crear una página *Web*. El asistente proporciona plantillas *Web* personalizadas que pueden modificarse fácilmente para cubrir sus necesidades. Puede elegir entre una variedad de plantillas de contenido que corresponden a los tipos comunes de páginas *Web*, como por ejemplo una página principal personal de muestra. También puede seleccionar temas visuales previamente definidos; cada tema contiene colores de fondo adaptados, viñetas, líneas horizontales y otros tipos de elementos.

 **Sonido.** Incorporar un sonido de fondo ininterrumpido en las páginas *Web*, si el explorador de *Web* lo admite. Puede especificar la ubicación del archivo de sonido y las veces que debe reproducirse.

Vídeo. Seleccionar el clip de vídeo que desee reproducir, especificar opciones de reproducción, como "al abrirlo" o "acción del *mouse*" y, como ocurre con el sonido, especificar la frecuencia con la que debe reproducirse. También puede utilizar imágenes y textos alternativos para exploradores que no admitan vídeo.

 **Viñetas.** Perfeccionar el diseño de las páginas *Web* agregando gráficos. *World* proporciona un conjunto de imágenes gráficas en color que pueden utilizarse como viñetas en las páginas *Web*.

 **Líneas horizontales.** Agregar líneas horizontales específicas de HTML que incorporan elementos gráficos y colorido a las páginas *Web*. Estas líneas son una ampliación de la función de bordes y sombreado integrada en *World*.

 **Formularios HTML.** Obtener resultados coherentes con formularios HTML y no HTML. Todos los elementos de la interfaz son similares, excepto cuando se amplían para controles específicos de marcas de HTML.

 **Crear hipervínculos.** Si inserta hipervínculos a otros elementos, mejorará la calidad de las páginas *Web* y las publicaciones de *World* que otras personas lean en línea. El hipervínculo puede saltar a una ubicación del documento o de la página *Web* activa, a otro documento o página *Web* distinto o a un archivo que se haya creado en otro programa. Los hipervínculos también pueden utilizarse para saltar a archivos multimedia, tales como sonidos o videos. Los hipervínculos se representan mediante imágenes "interactivas" o texto, que suele ser de color azul y subrayado, donde el lector hace clic para saltar a otra ubicación.

- 2. **Publicación y Registrarse en los Motores de búsqueda del Sitio Cuadros bordados.**
- **Usar el Asistente para la publicación en** *Web* **de Microsoft**

 El Asistente para la publicación en *Web* de Microsoft le ayuda a publicar en *Web* las carpetas o los archivos que desee, como páginas HTML, archivos gráficos y carpetas de proyectos.

 Sugerencias También puede publicar las páginas *Web* directamente desde el Explorador de *Windows*. Haga clic con el botón secundario del *mouse* (ratón) en la carpeta o el archivo que desea publicar, señale a Enviar a y, a continuación, haga clic en Asistente para la publicación en *Web*.

## **Para publicar varios archivos**

- 1 Abra el Explorador de *Windows*
- 2 Seleccione los archivos que desee exponer
- 3 Haga clic con el botón secundario de*l mouse* en los archivos seleccionados, señale a Enviar a y haga clic en Asistente para la publicación en *Web*
- 4 En el cuadro Servidor *Web*, haga clic en la flecha desplegable y seleccione el nombre del servidor *Web* en el que desea exponer los archivos
- 5 Haga clic en Siguiente
- 6 Haga clic en Finalizar

**Sugerencias.** Para seleccionar varios archivos y carpetas en el Explorador de *Windows*, en la ventana de la carpeta, mantenga presionada la tecla CTRL y haga clic en cada uno de los elementos que desee seleccionar: Para seleccionar todos los archivos y carpetas de la ventana, haga clic en Seleccionar todo en el menú Edición.

## **Publicar el sitio**

 Conectarse con un *Web hosting* donde se almacena las páginas hay empresas que prestan este servicio gratuito, se puede buscar en cualquier buscador en la opción buscar colocar la palabra " *Web hosting*" aparecerá una lista y se deberá escoger alguna. Se proporciona una dirección IP (Internet protocolo).

#### **Registros en buscadores**

- 1. Tener la página en Internet. Y estar conectados en Internet
- 2. Buscar en los sitios las palabras *ADD YOURS SITE, ADD URL, ADD WEB, ADD SITE*, o utilizar el sitio de Internet maestro de *Web*. ( este proceso se debe realizar en cada buscador en que se desee tener presencia para ser buscado y encontrado.

Llenar el formulario: con los datos que se le pide :

- titulo de la pagina
- dirección en Internet
- comentario: algo que describa la página
- Sugerencia de categoría opcional.: si el sitio cabe en alguna categoría adicional
- Nombre de la persona de contacto
- Correo electrónico del contacto
- Ciudad
- Estado
- País
- Código postal

Para recibir confirmación de que el sitio esta registrado el puede tardar horas, días hasta meses.

#### **Registrarse masivamente**

- 1. Ingresar al sitio maestros del *Web* dirección: www.maestrosdel*Web*.com llenar el formulario que se presenta en este sitio y marcar aquellos buscadores que se desea estar presente y presionar el botón enviar y automáticamente se registra en aquellos buscadores que estén elegidos.
- 2. Comprobar en todos estos buscadores como quedo al momento de buscar con las palabras claves y ver en que posición se en lista.Verificar cada mes si el sitio aparece y como aparece.